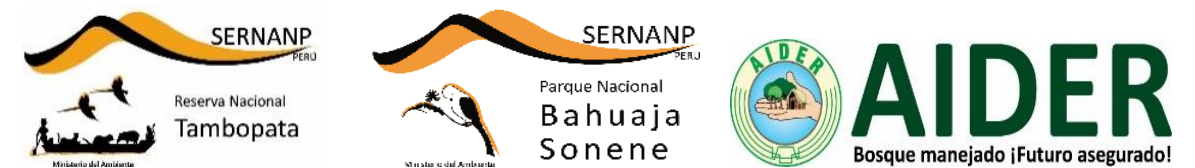

**CONTRATO DE ADMINISTRACIÓN PARCIAL DE LA RESERVA NACIONAL TAMBOPATA Y PARQUE NACIONAL BAHUAJA SONENE – MADRE DE DIOS.**

# **INFORME: MONITOREO DE MAMÍFEROS CON CAMARA TRAMPA EN SISTEMAS AGROFORESTALES EN LA ZONA DE AMORTIGUAMIENTO DE LA RESERVA NACIONAL TAMBOPATA, MADRE DE DIOS** ‐ **PERÚ.**

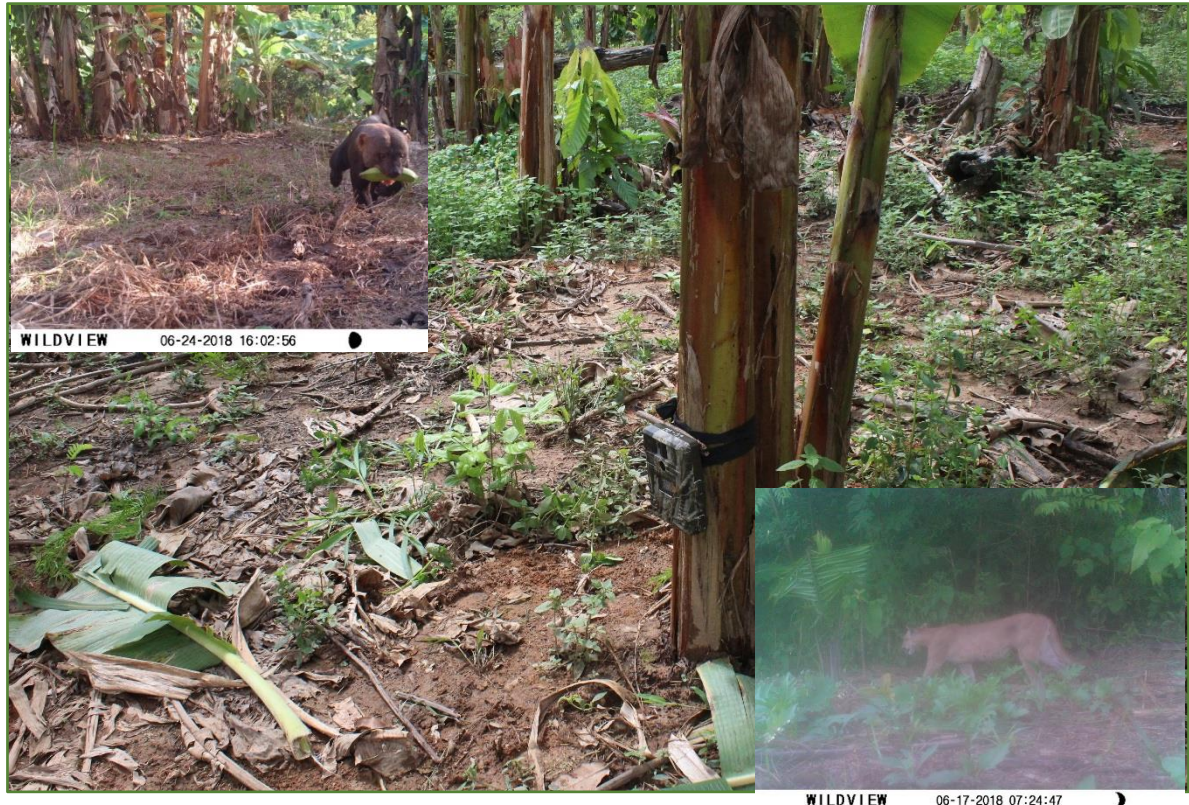

**WILDVIEW** 06-17-2018 07:24:47

Reporte elaborado por: Juan Carlos Lara Rivas Anthony Pinedo Noa Sylvia Mayta D'Ugard

Puerto Maldonado, 2018.

# **Informe: Monitoreo de Mamíferos con cámara trampa en Sistemas Agroforestales en la Zona de Amortiguamiento de la Reserva Nacional Tambopata.**

#### **Resumen**

El monitoreo de mamíferos con cámaras trampa en sistemas agroforestales (SAF) de la Zona de amortiguamiento de la RNTAMB se realizó en la temporada seca, entre los meses de mayo y octubre del año 2018, con la finalidad de determinar el uso de estos espacios de SAF por mamíferos terrestres y, además, recomendar la formación de un corredor biológico por medio de los sistemas agroforestales para la fauna silvestre.

Esta actividad, como parte de las actividades de monitoreo biológico, tiene como objetivo determinar la diversidad y abundancia relativa de mamíferos grandes y medianos en sistemas agroforestales (SAF), así como elaborar una línea base para el monitoreo de mamíferos en sistemas agroforestales y poder determinar la efectividad de los sistemas agroforestales como corredores biológicos.

Para ello se utilizó como herramienta principal el uso de cámaras trampa, las que fueron instaladas en las parcelas agroforestales de los socios del proyecto, dichas parcelas se encuentran ubicadas en los sectores del 1 al 6, específicamente desde el km.1 hasta el km. 83. Hasta el momento se instalaron 54 cámaras trampas, en un análisis de las capturas de imagen: 25 cámaras instaladas no detectaron ningún mamífero, teniendo registros como fotos en blanco, 17 cámaras detectaron un mamífero o ave y 12 cámaras instaladas presentaron problemas en su funcionamiento y no reportan datos. Se tuvo como resultado 17 especies de mamíferos detectadas e identificados, 05 especies de aves y 09 registros de mamíferos no identificados por la calidad de toma de la cámara trampa (en caso de roedores pequeños y mamíferos no detectados por el movimiento al sensor de la cámara).

# **1. Introducción**

La Asociación para la Investigación y Desarrollo Integral – AIDER, institución ejecutora del Contrato de Administración Parcial en los componentes de Investigación y Monitoreo Biológico de la Reserva Nacional Tambopata y el Parque Nacional Bahuaja Sonene en el ámbito de Madre de Dios, tiene como objetivo lograr una adecuada gestión de iniciativas y bases para el monitoreo biológico, investigación y servicios ambientales; de manera concertada y sustentada en bases científicas de conservación de los ecosistemas; en ese sentido se remite el presente documento donde se describe los avances y resultados logrados hasta la fecha del monitoreo biológico realizado con cámaras trampa en los sistemas agroforestales instalados en las parcelas ubicadas en la zona de amortiguamiento de la RNATMB, los cuales estas ubicados desde el Km 1 hasta el Km 83, durante la temporada seca de mayo hasta octubre del 2018.

Como parte de la implementación del proyecto REDD+ "Reducción de la deforestación y degradación en la Reserva Nacional Tambopata y en el Parque Nacional Bahuaja Sonene del ámbito de la región de Madre de Dios ", y en el marco del Contrato de Administración Parcial de la RNTAMB y el PNBS, se tiene como parte de sus actividades el monitoreo biológico con cámaras trampa. El monitoreo de mamíferos con cámaras trampa en los SAF de la Zona de amortiguamiento de la RNTAMB, se viene realizando en la temporada seca, con la finalidad de determinar la formación de corredores biológicos por medio de los SAF como hábitats y rutas para el desplazamiento de mamíferos terrestres (jaguar, tapir, huanganas, etc.). Los resultados obtenidos hasta el momento predicen que la ocupación de especies desde el 2015 hasta el 2018 son al menos entre 17 especies de mamíferos y 05 especies de aves.

#### **2. Objetivos**

▪ Realizar el monitoreo de mamíferos de mamíferos terrestres en sistemas agroforestales de la Zona de Amortiguamiento de la RNTAMB mediante el uso de cámaras trampa.

#### **Objetivos específicos**

- Determinar la diversidad y abundancia relativa de mamíferos grandes y medianos en sistemas agroforestales.
- Determinar cambios en la diversidad y abundancia relativa de mamíferos en sistemas agroforestales, cada 2 años.
- Determinar la efectividad de los sistemas agroforestales como corredores biológicos.

# **3. Materiales y métodos**

**3.1. Área de estudio:** El monitoreo se realizó en la zona de amortiguamiento de la RNATMB, en las parcelas agroforestales de cacao incluidas en el proyecto, desde el km. 1 de la carretera interoceánica hasta el km. 83, los cuales están a la vez divididos en sectores del 1-6.

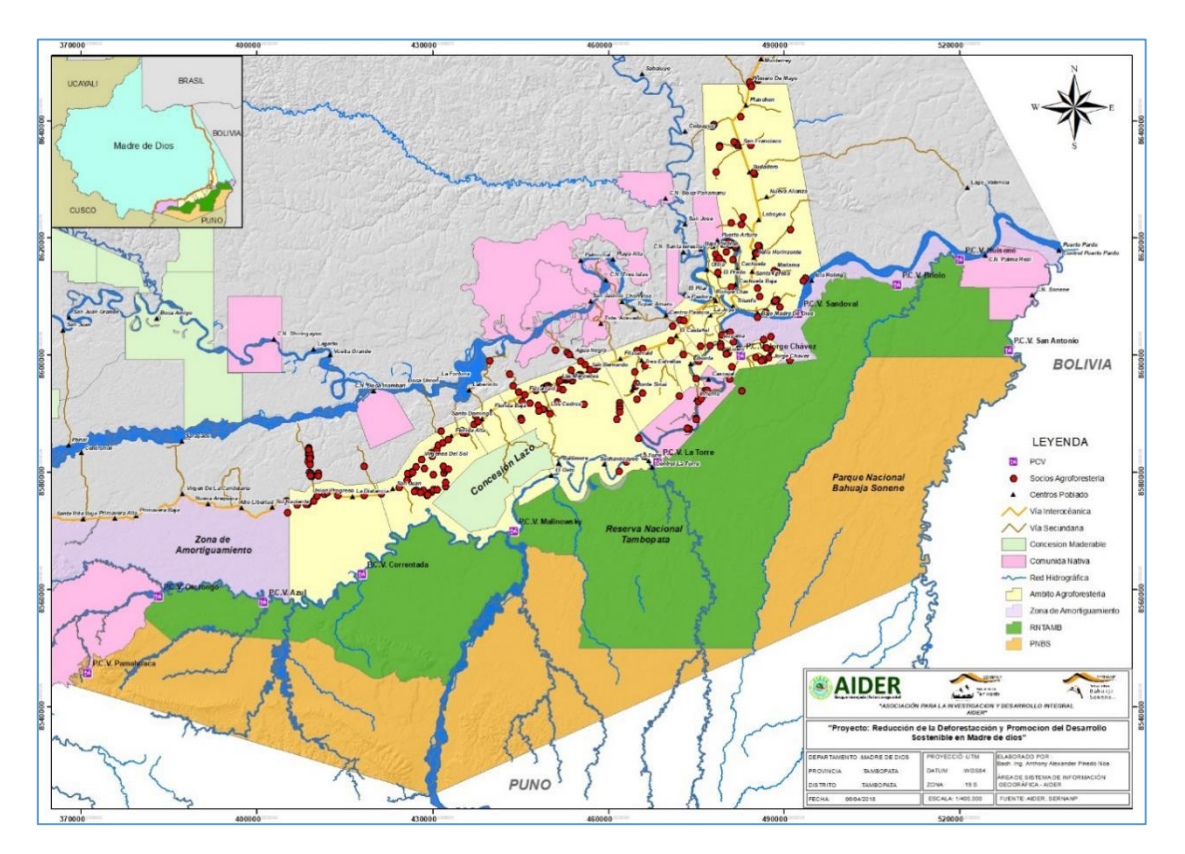

**Figura 1.** Dispersión de parcelas instaladas en el proyecto que viene conduciendo el CA-AIDER (puntos de color rojo sitios de parcelas de cacao).

**3.2. Las parcelas de Sistemas Agroforestales (SAF):** El proyecto "Reducción de la Deforestación y Promoción del Desarrollo Sostenible en Madre de Dios", se viene ejecutando desde el año 2014. Este proyecto, tiene como objetivo la reducción de la presión sobre los bosques aledaños a la Reserva Nacional Tambopata, bajo la instalación de sistemas agroforestales cuyo cultivo principal es el cacao. Es importante precisar, que estos sistemas se trabajan en áreas que han sido deforestadas en el pasado, cumpliendo con la recuperación de áreas degradadas. En el marco de este proyecto, se crea, en octubre del 2014, la Cooperativa Agraria de Servicios Múltiples Tambopata Candamo, con 21 socios fundadores. Desde el 2015 se inició con el empadronamiento de nuevos socios afiliados al proyecto haciendo un total hasta el 2018 de 287 socios debidamente inscritos. Asimismo, el agricultor que desea ser parte del proyecto, debe pertenecer a la cooperativa, tener documentos de tenencia del terreno, y tener un compromiso de trabajar al menos tres hectáreas (las cuales reúnan las condiciones anteriormente especificadas).

Por otro lado, cabe mencionar que en el proyecto existe un total de 339 productores trabajando; la diferencia entre número de socios empadronados y productores en el proyecto se debe a que éstos, se encuentran regularizando su documentación a la fecha.

En el período a reportar, se vienen trabajando con los siguientes centros poblados dentro de la Zona de Amortiguamiento y Zona de Influencia.

| Sector 1                 | Sector 2                        | Sector 3      | Sector 4                | Sector 5            | Sector 6          | <b>Sector 1A</b>           |
|--------------------------|---------------------------------|---------------|-------------------------|---------------------|-------------------|----------------------------|
| Alto Loero               | Alto<br>Cachuela                | Aguas Negras  | Aguas<br><b>Blancas</b> | Florida Alta        | El Progreso       | La Novia                   |
| Madre<br>Bajo<br>de Dios | Alto<br>Chorrillos              | Huantupac     | <b>Baltimore</b>        | Quispicanchis       | Paraíso           | Alto<br>Loboyoc            |
| Bajo<br>Tambopata        | Bajo<br>Cachuela                | Las Mercedes  | Florida Baja            | Vírgenes del<br>Sol | San Juan          | Bajo<br>Loboyoc            |
| Chonta                   | Cachuela                        | Los Cedros    | <b>Manantiales</b>      |                     | Unión<br>Progreso | Madre<br>Bajo<br>de Dios   |
| Infierno                 | Castañal                        | San Bernardo  | Nueva<br>Esperanza      |                     | Yanaoca           | <b>Bello</b><br>Horizonte  |
| Isuyama                  | Centro<br>Cachuela              | Tahuantinsuyo | Santo<br>Domingo        |                     |                   | El Triunfo                 |
| Jorge Chávez             | Centro<br>Pastora               | Víctor Raúl   | Tahuantinsuyo           |                     |                   | Las Piedras                |
| La Torre                 | El Prado                        |               |                         |                     |                   | Madama                     |
| Loero                    | Fitzcarrald                     |               |                         |                     |                   | Mavila                     |
| Nueva América            | Monte Sinaí                     |               |                         |                     |                   | Micaela<br><b>Bastidas</b> |
| Sol<br>Nuevo<br>Naciente | Rompe Olas                      |               |                         |                     |                   | Monterrey                  |
| <b>Tres</b><br>Chimbadas | <b>Tres</b><br><b>Estrellas</b> |               |                         |                     |                   | Nuevo<br>Pacarán           |
|                          | Túpac<br>Amaru                  |               |                         |                     |                   | Planchón                   |
|                          | Unión<br>Chonta                 |               |                         |                     |                   | Primero<br>de<br>Mayo      |
|                          |                                 |               |                         |                     |                   | San Francisco              |
|                          |                                 |               |                         |                     |                   | Santa Teresa               |
|                          |                                 |               |                         |                     |                   | Shiringayoc                |
|                          |                                 |               |                         |                     |                   | Sudadero                   |

**Tabla 1**. Distribución de los sectores dentro del proyecto.

Una breve descripción de las principales especies que forman un SAF de cacao en el trato bajo por cultivos anuales y coberturas (maíz, frejol, kudzu y mucuna, etc.), estrato medio a corto plazo (plátano, papaya, citricos, etc., estrato medio a largo plazo (cacao, copoazu, guaba, etc.) y estrato alto (especies maderables y no maderables: caoba, tornillo, bolaina, etc.)

- Las especies forestales evitan la erosión del suelo porque actúan como barreras de contención y generan sombra para disminuir los impactos por temperaturas extremas (altas y bajas).
- Cacao: cultivo que se adapta a crecer bajo sombra, atrae fauna y convive en armonía con otras especies arbóreas, arbustivas y herbáceas.

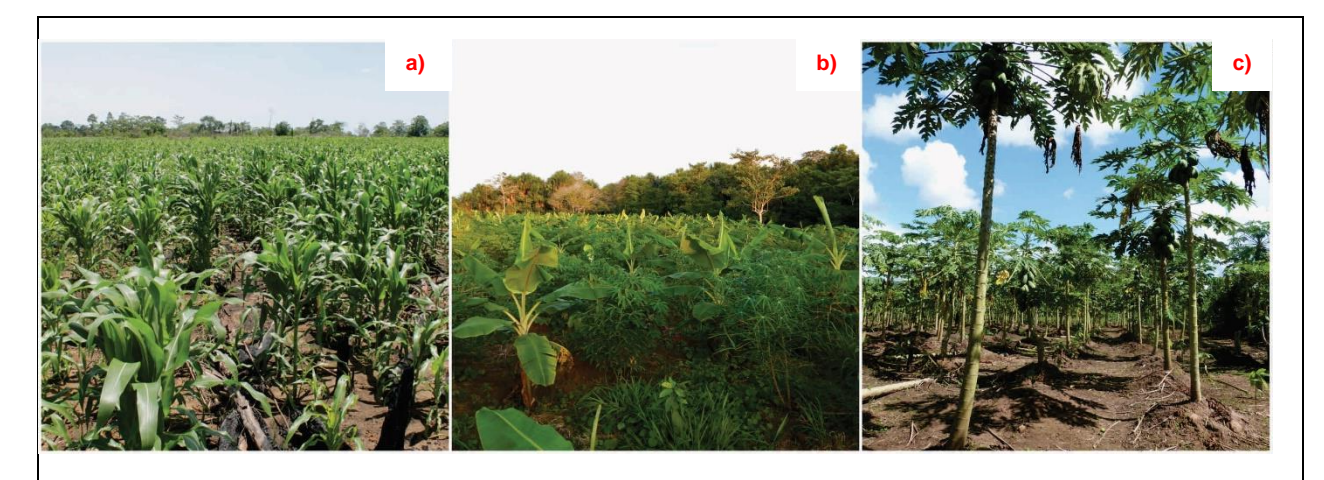

**Figura 2.** Implementación de diferentes escenarios de SAF en los primeros años: **a)** Sembríos de maíz amarillo, **b)** sembríos de yuca y plátano, **d)** sembríos de papaya.

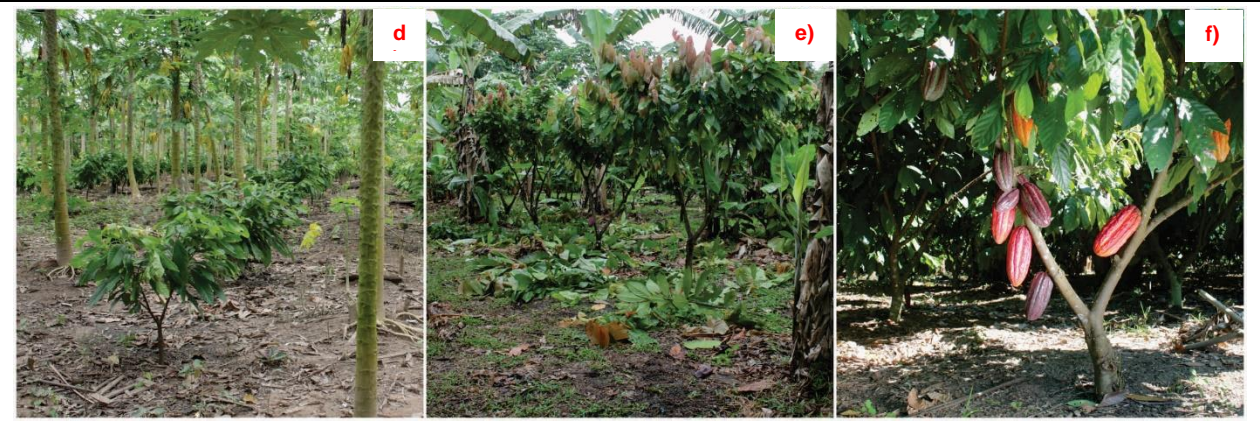

**Figura 3.** Parcelas de cacao asociado a un SAF: **d)** segundo año de instalación en un área con papaya, **e)** tercer año de instalación de parcelas SAF, **f)** parcelas con producción y manejo.

#### **3.3. Sistema de muestreo**

- ✓ **Programación:** Las trampas cámara se programaron cada 2 seg. para disparar una fotografía si algún animal cruzara el campo de detección del sensor.
- ✓ **Instalación de trampas cámara:** las cámaras se colocaron en un árbol de forma tal que pudiera mantener estable el aparato y permitiera la fijación con el cable y candado de seguridad a una altura promedio de 40 cm del suelo. En base a lo anterior, se

asegura detectar cualquier tamaño de mamíferos terrestres, enfocando hacia sitios propicios, por ejemplo, la ruta de desplazamiento de los animales.

✓ **Sitios de Instalación:** los sitios fueron elegidos mediante una observación minuciosa del área donde se podría dar la posibilidad del desplazamiento de los animales. Se comprobó el buen funcionamiento del sensor y su orientación hacia el sendero.

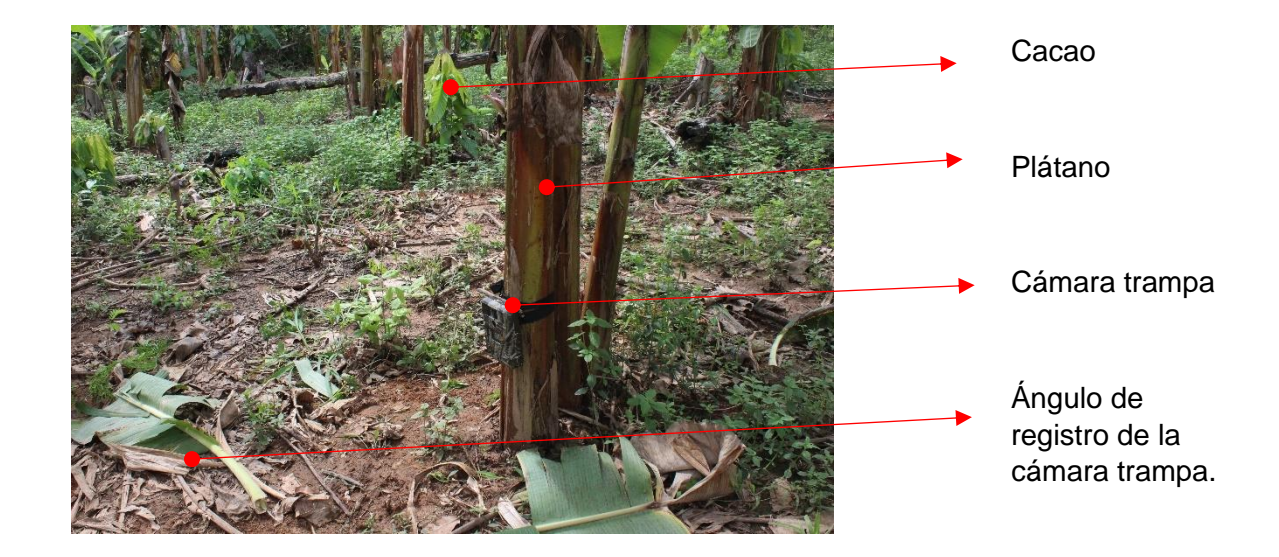

- ✓ **Filtrado de Información:** Para el mejor análisis de las capturas hechas por las trampas cámara, se filtró la información usando como criterio:
	- Se contabilizó las capturas de los individuos por especies, si se registran a horas diferentes del mismo día, en la misma estación. Éstos a su vez, para poder hallar la abundancia relativa, se tendrán que dividir entre las noches cámara.
	- Se considera 300 noches cámara (50 cámaras x 6 días) por la cantidad de cámaras instaladas.
- ✓ **Actividad diaria.** Cada trampa cámara fue programada para imprimir el día y hora en que la fotografía fue tomada. Se agruparon las fotografías obtenidas en el lapso de 10 días, las cuales están establecidas como metodología de rango de esfuerzo por cámara trampa.
- ✓ **Procesamiento de fotos:** Los registros de las fotos fueron clasificados visualmente por una persona, donde se consolida una base de datos en Excel y se revisa todas las capturas de una cámara, por ejemplo, se valida una foto con detección de una especie, y se descarta para el análisis fotos sin detecciones de algunos mamíferos (fotos en blanco).

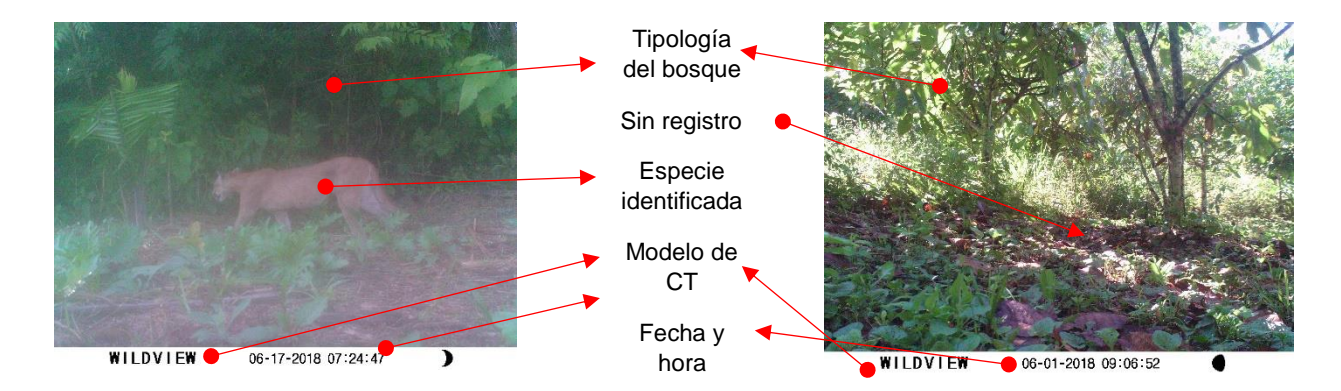

**Figura 4.** Análisis visual de las capturas de movimiento y calor por las cámaras trampa. Fotografía: **Der**.: Registro en blanco sin detección de algún mamífero, **Izq**: fotografía con registro de un mamífero (puma).

#### **3.4. Método de Análisis**

Se estimó la abundancia relativa; analizándose los datos colectados para la estimación de abundancia relativa, se utilizó la siguiente fórmula: *AR = N / NC*, Donde: AR: Abundancia Relativa, N: Número de Individuo, NC: Noches Cámaras. Además, se usaron los programas estadísticos EstimateS V9.1 y Past V.3 a fin de estimar la diversidad en el esfuerzo de muestreo con el número de cámaras y estimar la diversidad según Chao 1 y ACE. Entre los estimadores no paramétricos se encuentra el Chao 2 (variante de Chao 1), que utiliza datos de incidencia, toma en cuenta la distribución de las especies entre las muestras y es recomendable para muestras pequeñas (Moreno, 2001). El estimador de Jackknife de primer orden (Jackknife 1) se basa en el número de especies que ocurren solamente en una muestra y Jackknife del segundo orden (Jackknife 2) es similar a su homologo sólo con la adición de considerar también el número de especies en dos muestras (Magurran, 2004). ACE e ICE son estimadores que utilizan datos de abundancia, basados en el concepto estadístico de cobertura de muestreo, que se refiere a la suma de las probabilidades de encontrar especies observadas dentro del total de especies presentes, pero no observadas (Colwell et al., 2004). El estimador ACE se utiliza para las estimaciones para diez o menos individuos por muestra, el ICE utiliza especies encontradas en diez o menos muestras (Lee y Chao, 1994).

#### **4. Resultados**

 $\ddot{\phantom{a}}$ 

En la instalación de cámaras se logró registrar 17 especies de mamíferos identificados y 5 especies de aves identificadas y 09 registros de mamíferos no identificados por la calidad de toma de la cámara trampa (en caso de roedores pequeños y mamíferos no detectados por el movimiento al sensor de la cámara). En la siguiente tabla se observa el total de especies registradas.

| Nombre común       | Nombre científico       | Nro.<br>individuos <sup>1</sup> | Clase    |  |  |
|--------------------|-------------------------|---------------------------------|----------|--|--|
| Achuñe             | Nasua nasua             | 6                               | Mamífero |  |  |
| Añuje              | Dasyprocta punctata     | 43                              | Mamífero |  |  |
| Carachupa          | Dasypus novemcinctus    | 3                               | Mamífero |  |  |
| Fraile, huasa      | Saimiri boliviensis     | 1                               | Mamífero |  |  |
| Huamburusho        | Leopardus wiedii        | 1                               | Mamífero |  |  |
| Huangana           | Tayassu pecari          | 180                             | Mamífero |  |  |
| Intuto             | Didelphis marsupialis   | 4                               | Mamífero |  |  |
| Liebre amazónica   | Sylvilagus brasiliensis | 12                              | Mamífero |  |  |
| Manacaraco         | Ortalis guttata         | 2                               | Ave      |  |  |
| Manco              | Eira barbara            | 10                              | Mamífero |  |  |
| Paloma             | Leptotila rufaxilla     | 1                               | Ave      |  |  |
| Panguana           | Crypturellus undulatus  | 5                               | Ave      |  |  |
| Perdiz chica       | Crypturellus soui       | 5                               | Ave      |  |  |
| Perdiz de bartlett | Crypturellus bartletti  | 3                               | Ave      |  |  |
| Picuro             | Cuniculus paca          | 32                              | Mamífero |  |  |
| Puma               | Puma concolor           | 1                               | Mamífero |  |  |
| Ratón              | $Nn*$                   | 1                               | Mamífero |  |  |
| Sajino             | Tayassu tajacu          | 60                              | Mamífero |  |  |
| Tamandua           | Tamandua tetradactyla   | $\overline{2}$                  | Mamífero |  |  |
| Tapir              | Tapirus terrestris      | 1                               | Mamífero |  |  |
| Tigrillo           | Leopardus pardalis      | 1                               | Mamífero |  |  |
| Venado colorado    | Mazama americana        | 2                               | Mamífero |  |  |
| Composición (N)    |                         | 376                             |          |  |  |
| Riqueza (S)        |                         | 22                              |          |  |  |

**Tabla 2.** Especies registradas en 300 noches cámara

<sup>1</sup> Los datos son preliminares, se consideró las capturas y el número de individuos.

Para el presente informe se registraron 22 especies identificadas. Donde la especie con mayor peso ecológico con relación al número de eventos o individuos detectados en 300 noches cámara, P.ejm.: *Tayassu pecari* (Huangana) con 0.60 AR siendo el mamífero con mayor detección en las zonas más alejadas a las ciudades (Pto. Maldonado o Laberinto), en la zona, registrándose en los sectores de san Bernardo (sector 3, en las parcelas agroforestales de cacao de los Srs: Serapio Lozano Montalvo, Fidel Machaca Condori y Guillermo Machaca Condori), quedando pendiente un análisis a detalle sobre los eventos registrados en las cámaras, ya que un mismo grupo de huanganas pueden ocupar un espacio y además son migratorias según las amenazas de sus entorno, pudiendo haber sesgos en los análisis al contar al mismo grupo varias veces y ser registrados por la cámara (siendo un solo grupo de huanganas). Indicando que este resultado tiene mayor certeza de distribución y ocupación de esta especie para esta zona y no los demás sitios donde se instaló las cámaras. Esta especie está en la categoría de Vulnerable según la IUCN, se recomienda la protección de estos bosques y además formar un micro-corredor biológico para estas especies, considerando la presión de caza va en aumento y más en la zona de amortiguamiento donde ya hay patrullajes y concientización del rol ecológico de estas especies para la amazonia.

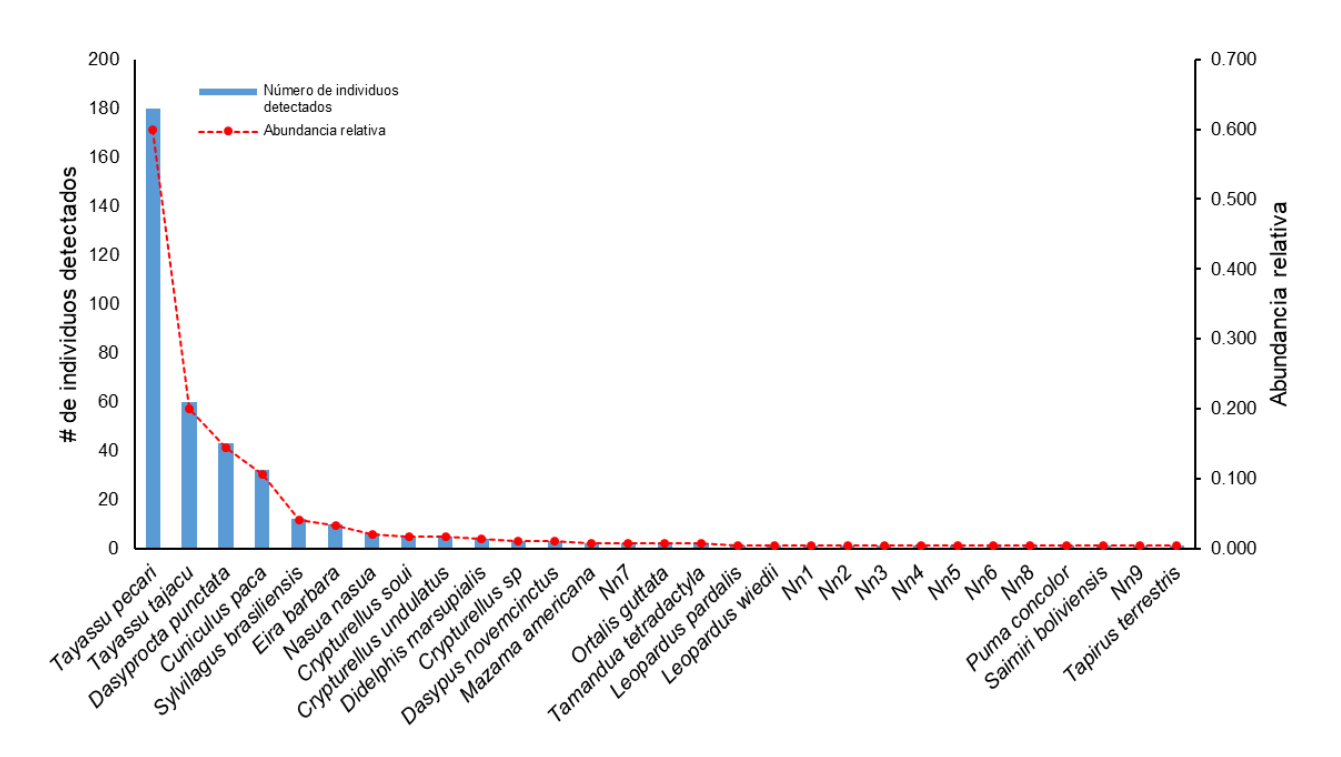

**Figura 5.** Análisis de índice de abundancia relativa y Nro de detecciones en cámaras trampa en SAF de cacao.

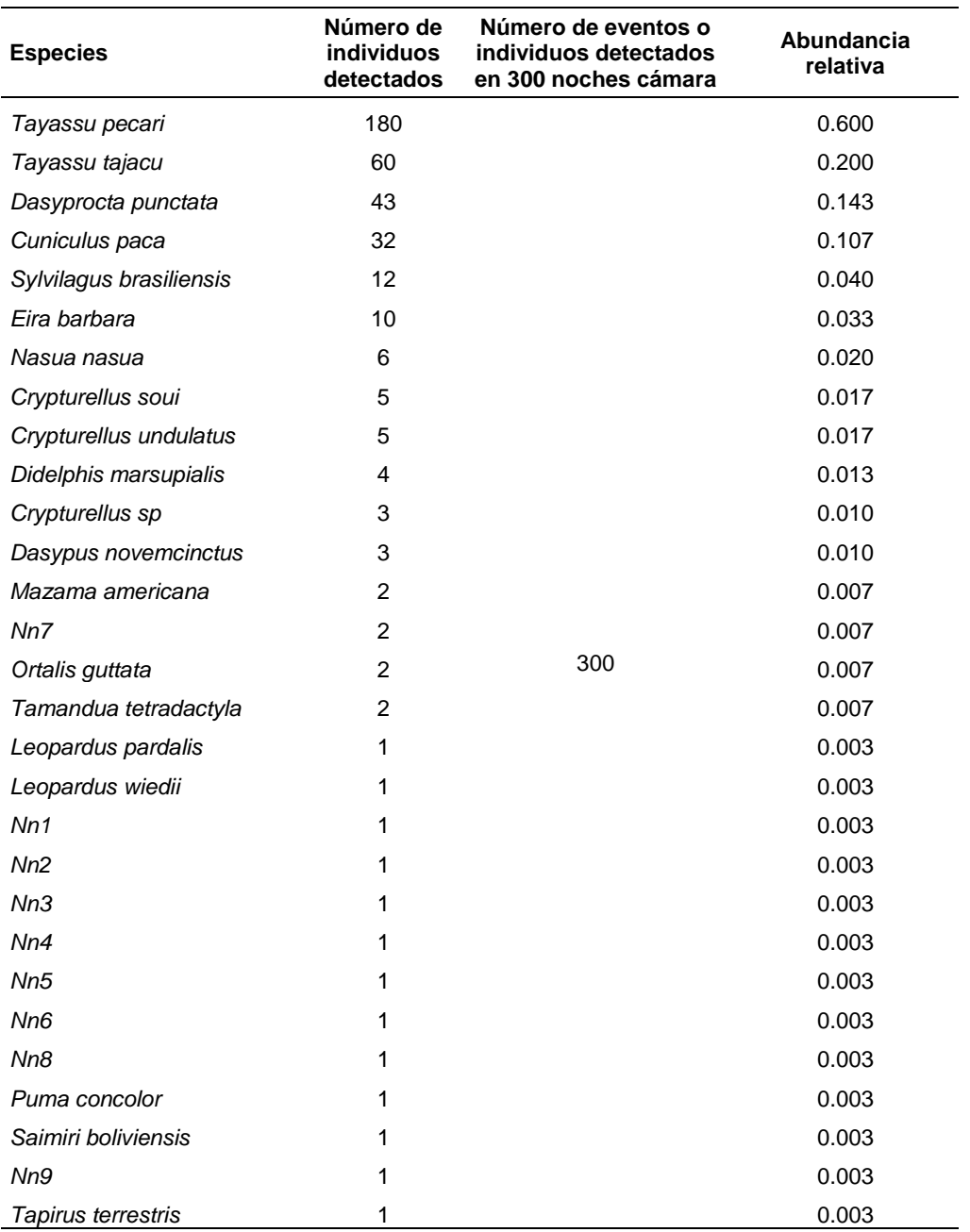

**Tabla 3.** Índice de abundancia relativa y detecciones con el número de eventos

Nota: Nn= especies no identificadas por la calidad de la imagen, en caso de roedores muy pequeños (ratones y pericos)

La segunda especie con mayor peso ecológico en el análisis es *Tayassu tajacu (Sajino)*  con 0.20 AR, registrándose en las zonas La Novia, Alto Loero, Aguas Negras, Víctor Raul (sectores: 1A, 1 y 3). El rango de distribución en el estudio fue más amplio para las zonas donde hay bosque y sistemas agroforestales de cacao.

Para *Dasyprocta punctata* (Añuje) la AR= 0.14*,* siendo la especie registrada en 09 cámaras trampa en las zonas Santa Teresa, La Novia, Bajo Tambopata, Alto Loero, Monte Sinai, Aguas negras, Víctor Raúl (sectores: 1A, 1, 2, 3).

Se resume la AR en la Tabla 3, algunas especies: *Cuniculus paca (AR= 0.107), Sylvilagus brasiliensis (AR= 0.040), Nasua nasua (AR= 0.02), Mazama americana (AR= 0.007). Tapirus terrestris (AR= 0.003).*

Finalmente, en un análisis conjunto para felinos se detectó en las cámaras trampa: *Eira barbara* (AR=0.03), *Leopardus pardalis* (AR= 0.003), *Leopardus wiedii* (AR= 0.003), *Puma concolor* (AR= 0.003)*.* 

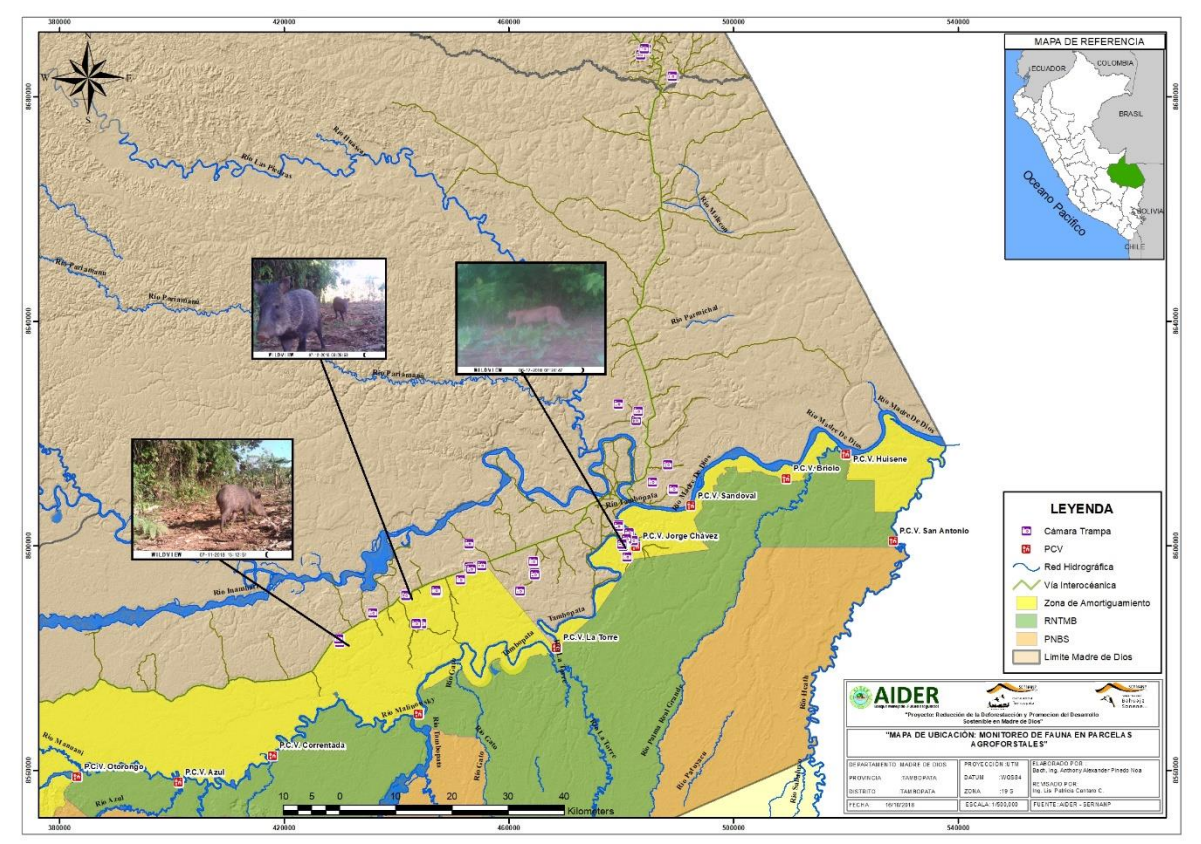

**Figura 6.** Distribución de las cámaras trampa instaladas en el periodo 2018

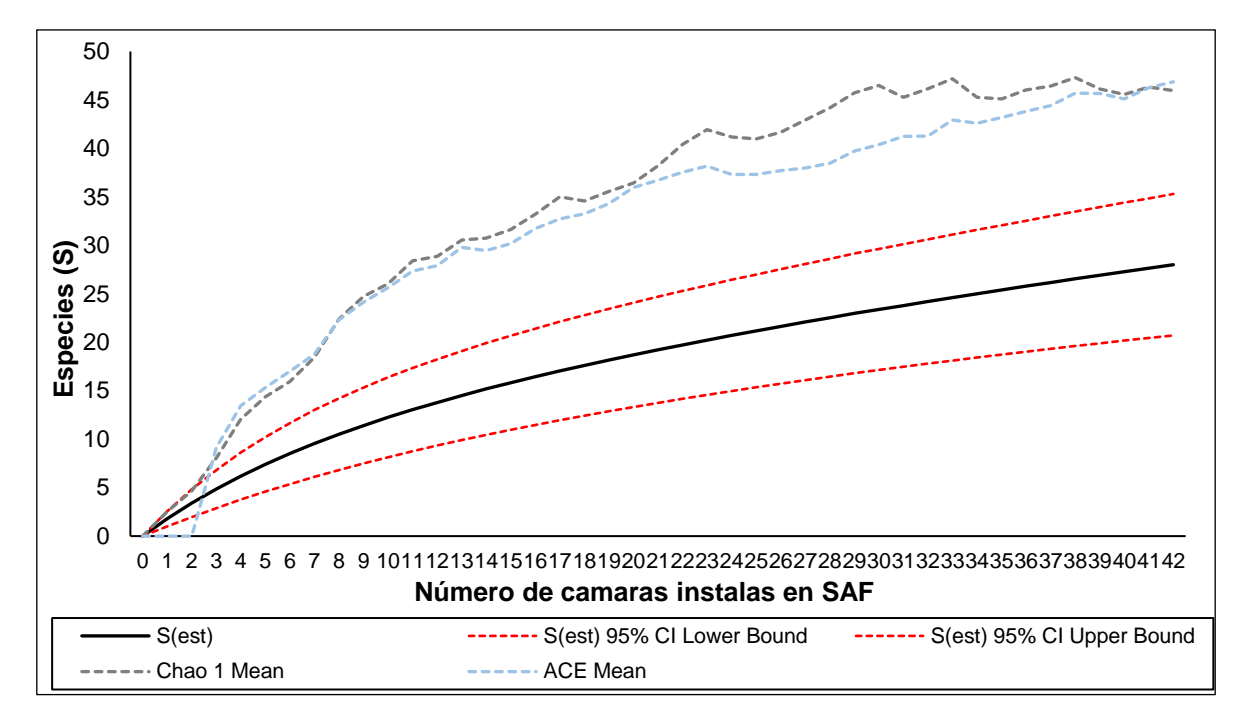

**Figura 7.** Curva de acumulación de especies, S= estimación real de la riqueza de especies (líneas de color negro y líneas de color punteado de color rojo son los intervalos de confianza min/max en un 95%). Estimación de la diversidad según Chao 1 (líneas punteado de color celeste) representa una eficiencia de muestreo según los datos observados en 60.9 % y con ACE (líneas punteados de color plomo) en 59.7 %.

En un análisis complementario de las detecciones y funcionamiento de las cámaras trampa se observó:

- ✓ 25 cámaras instaladas no detectaron algún mamífero y ave, registrando fotos en blanco por movimiento de la luz, hojas, etc.
- ✓ 17 cámaras registraron algún indicio de mamíferos y aves
- $\checkmark$  12 cámaras no reportaron datos (por falla operativas)

Se complementó un análisis para las 17 cámaras con detenciones, donde se valoró de la siguiente forma: con detección = 1, y sin detección 0.

Los resultados indican que hubo mayor riqueza de especies en las parcelas del Sr. Rubén Choquehuanca Apaza (letra C en el gráfico) con 10 especies detectadas en las cámaras trampa (S=10, H'=2.3), seguido en la parcela del Sr. Julio Bedregal Ibarra con 09 registros de mamíferos (letra A, en el gráfico; S=9, H'=2.2), ambas parcelas ubicados en la zona Alto Loero (sector 1). Las demás parcelas presentaron desde 4 - 1 especie, por ejemplo: en el grafico la letra F y P presentan una riqueza S=4 especies, diversidad H'= 1.4 para ambos sitios de muestreo, respectivamente.

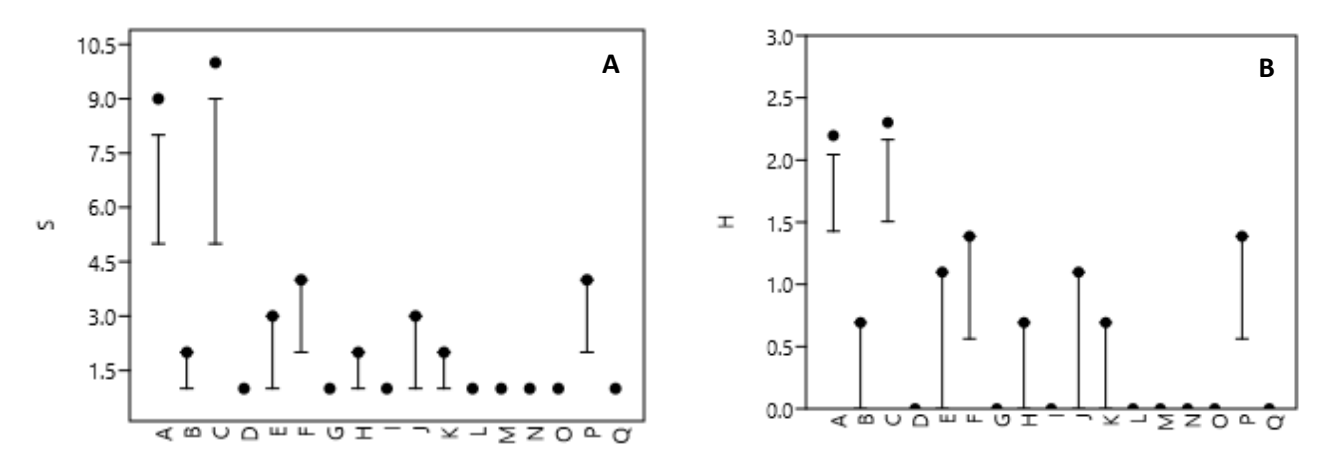

**Figura 8.** A) Análisis de la riqueza de especies-S y B) riqueza de Shannon H' de mamíferos.

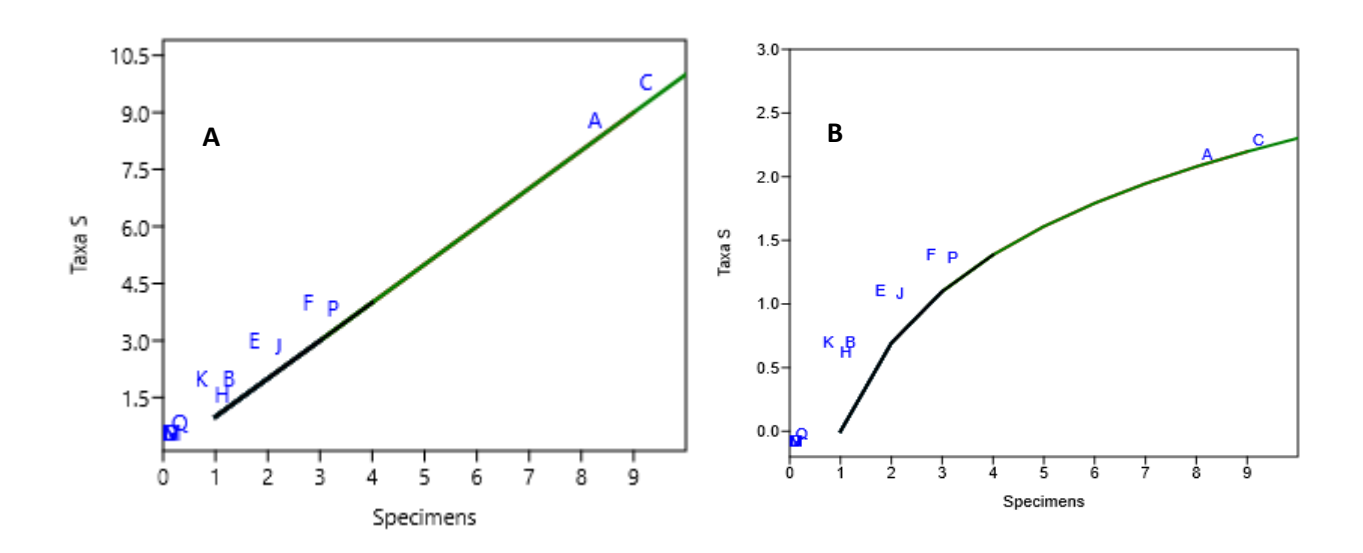

**Figura 9.** Tendencia de la riqueza de especies, en el gráfico de la izquierda se observa una tendencia lineal de las especies, con mayor S presenta las cámaras A y C; y en el gráfico de la derecha representa la tendencia de acumulación de especies. Las letras son el sitio donde las cámaras se instalaron (ver: Anexo 4).

Se reporta fotográficamente una secuencia de las detecciones de las cámaras trampa, de mamíferos terrestres grandes, medianos y pequeños, felinos, aves y otros registros (perros, gallinas y personas).

# **A) Felinos:**

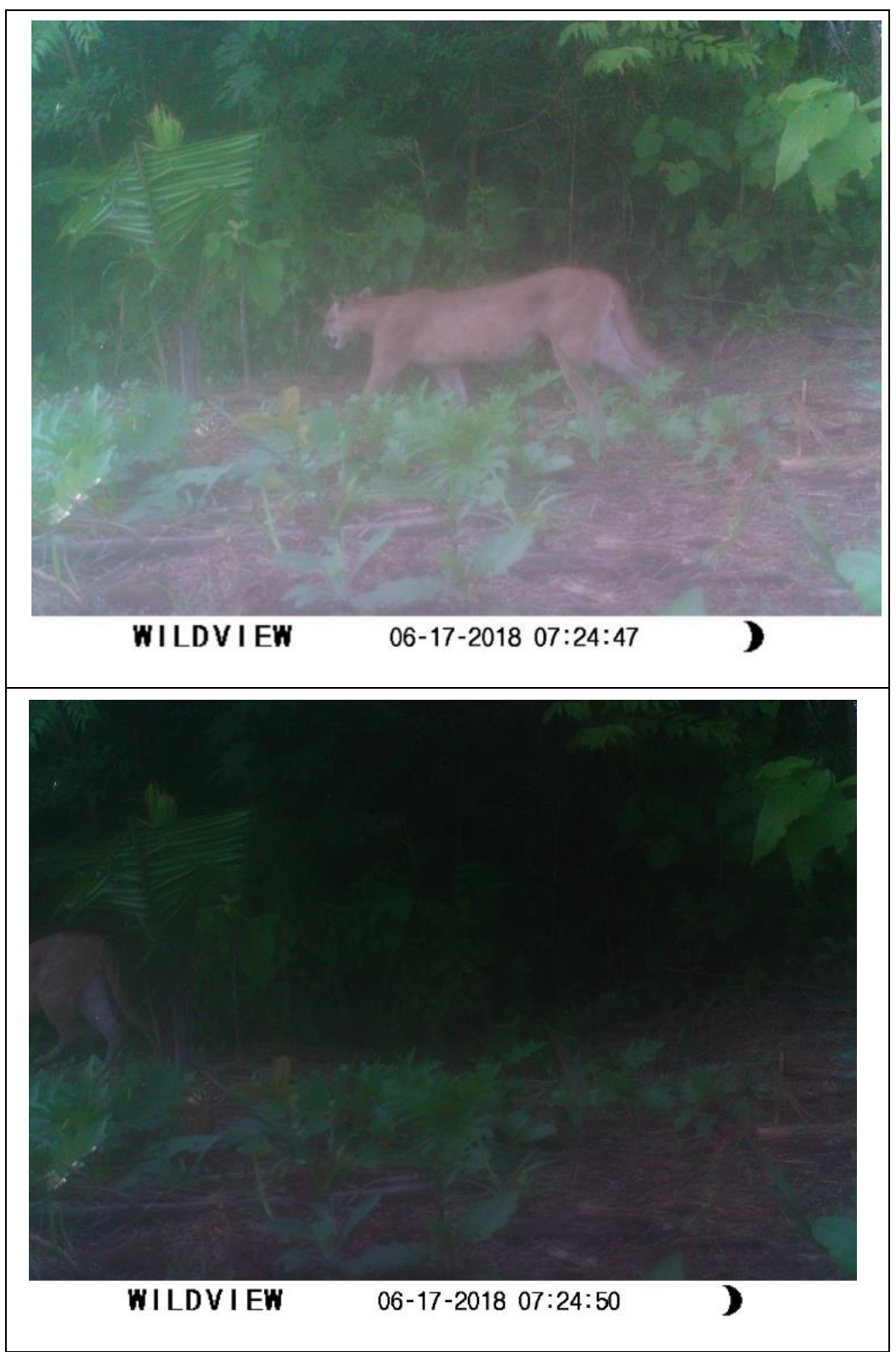

**Figura 10.** Registros de un *Puma concolor* (puma), en todos las cámaras solo se detectó un solo registro.

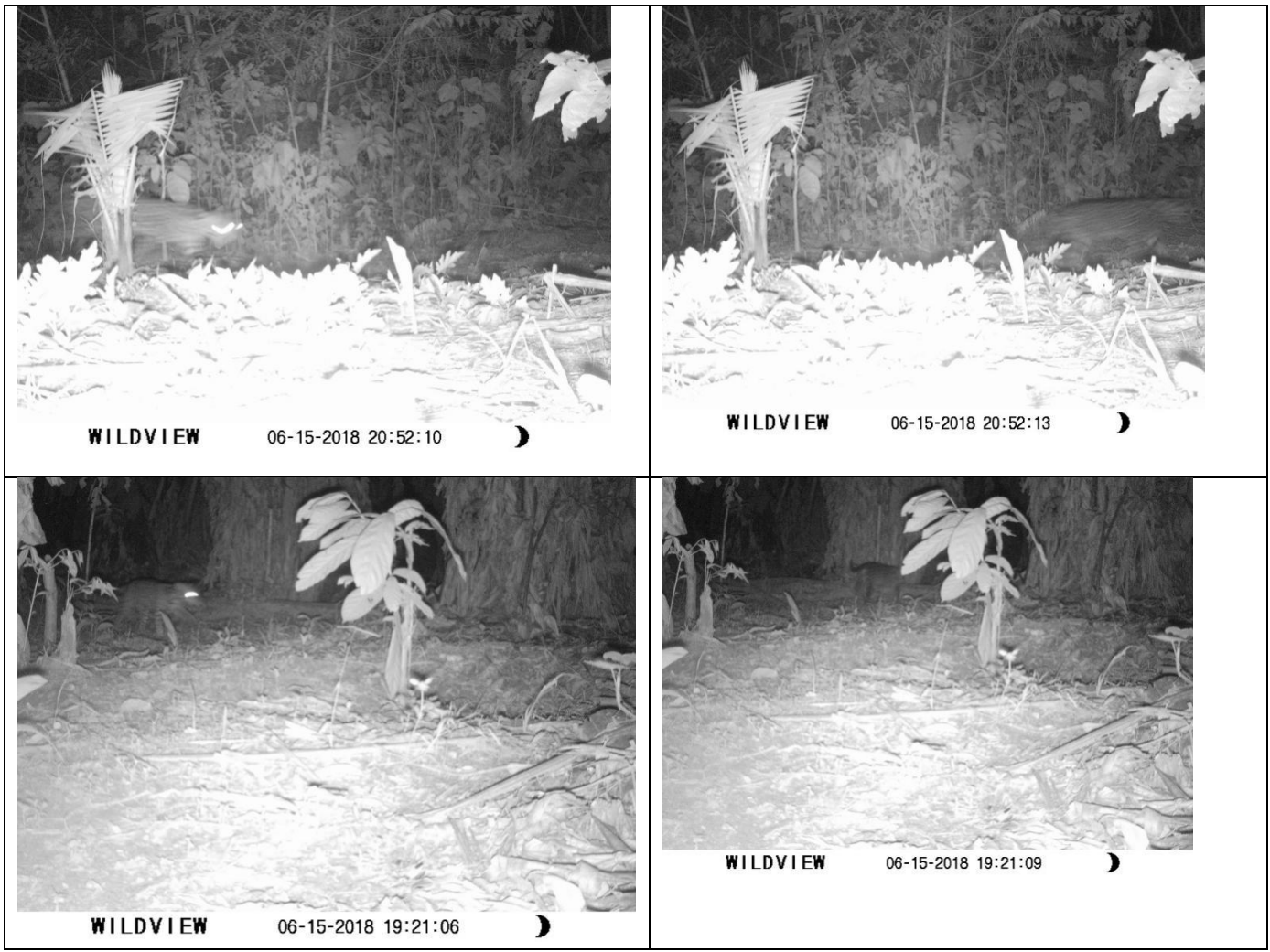

**Figura 11.** Registros de *Leopardus wiedii & L. pardalis* (huamburusho/ocelote) se detectó en horarios diurnos y nocturnos.

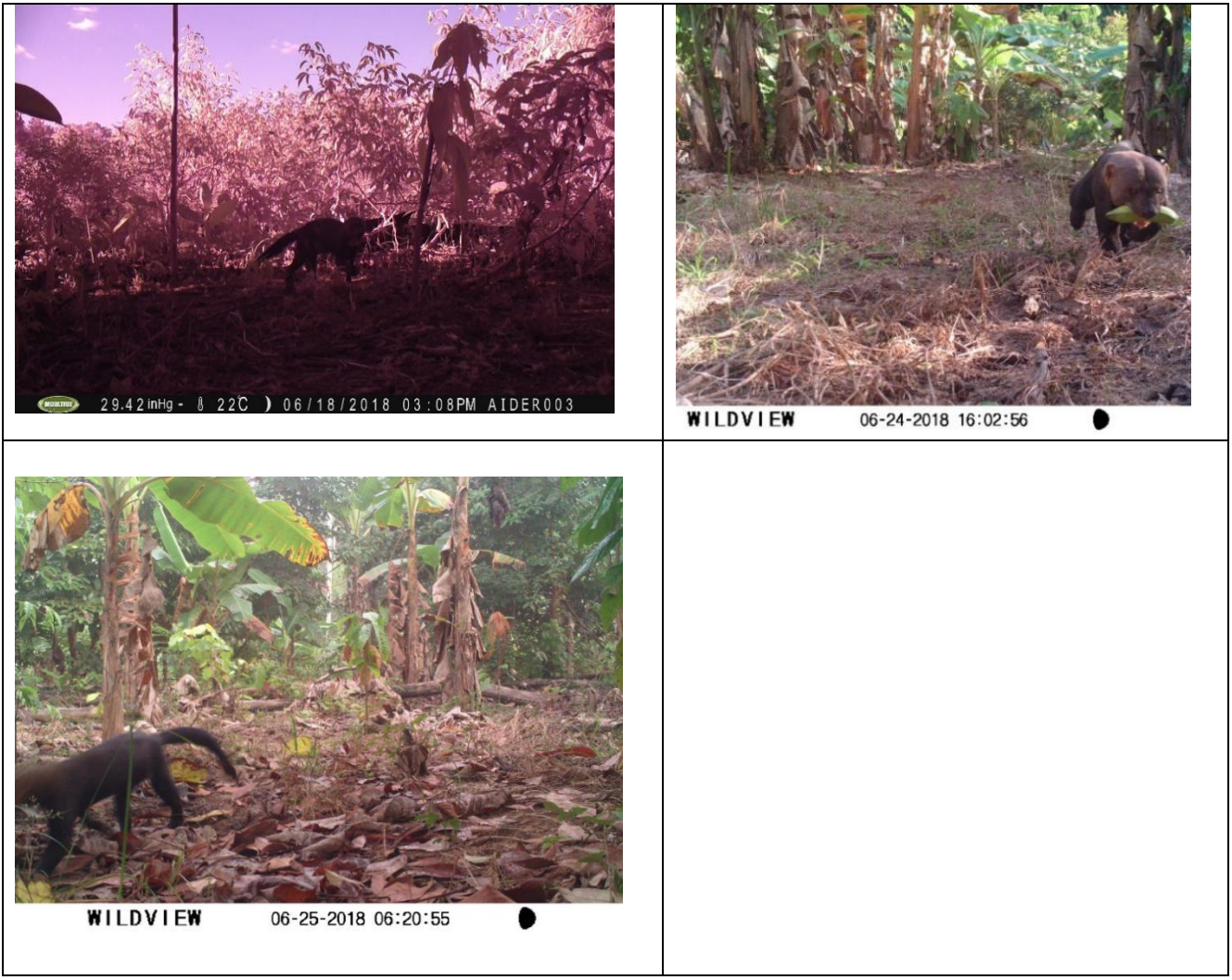

**Figura 12.** Registros de *Eira barbara* (manco) se detectó en horarios diurnos y nocturnos.

**B) Mamíferos terrestres grandes:** 

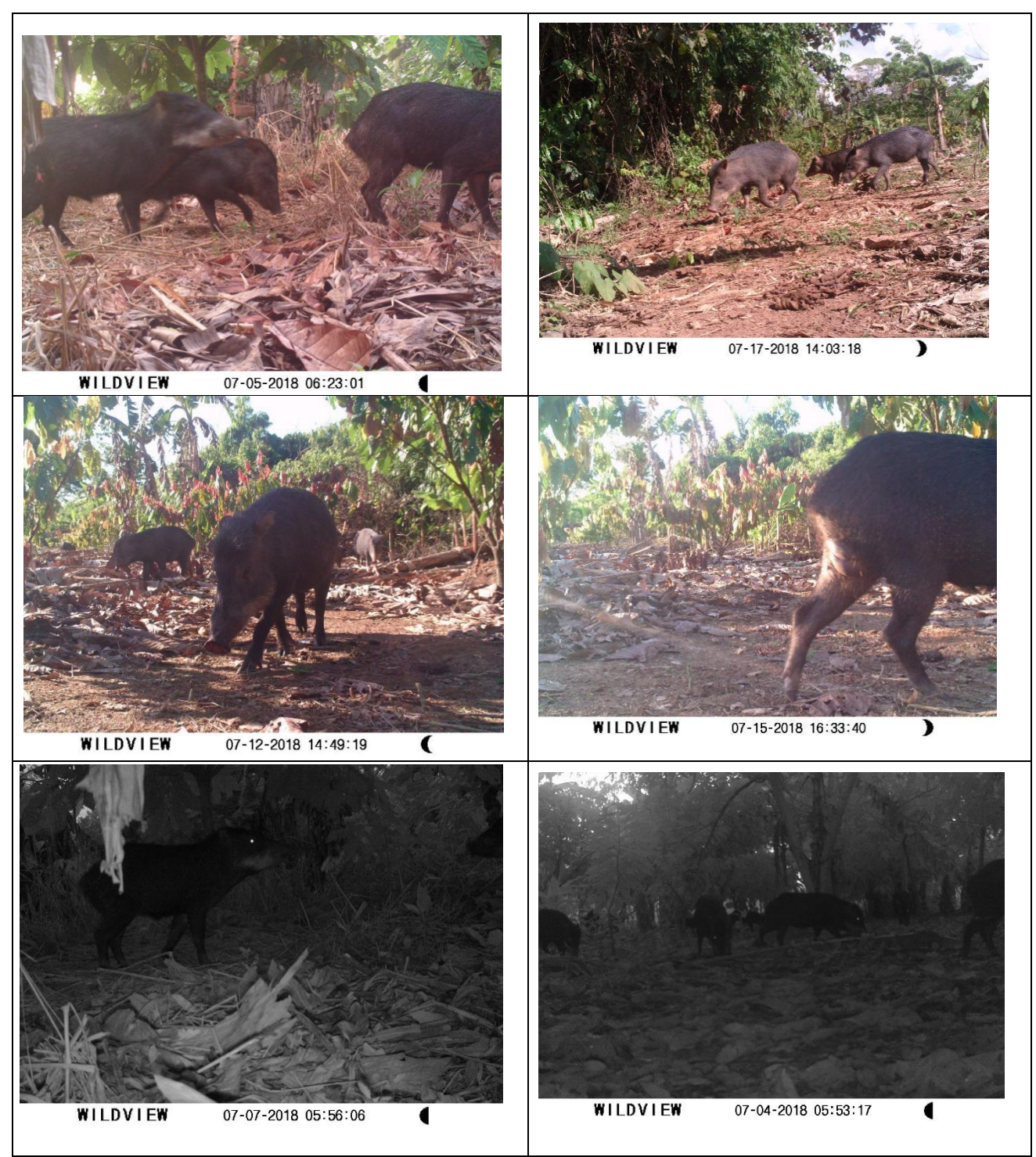

**Figura 13.** Registros de *Tayassu pecari* (Huangana) en actividad diurna y nocturna en los SAF de cacao.

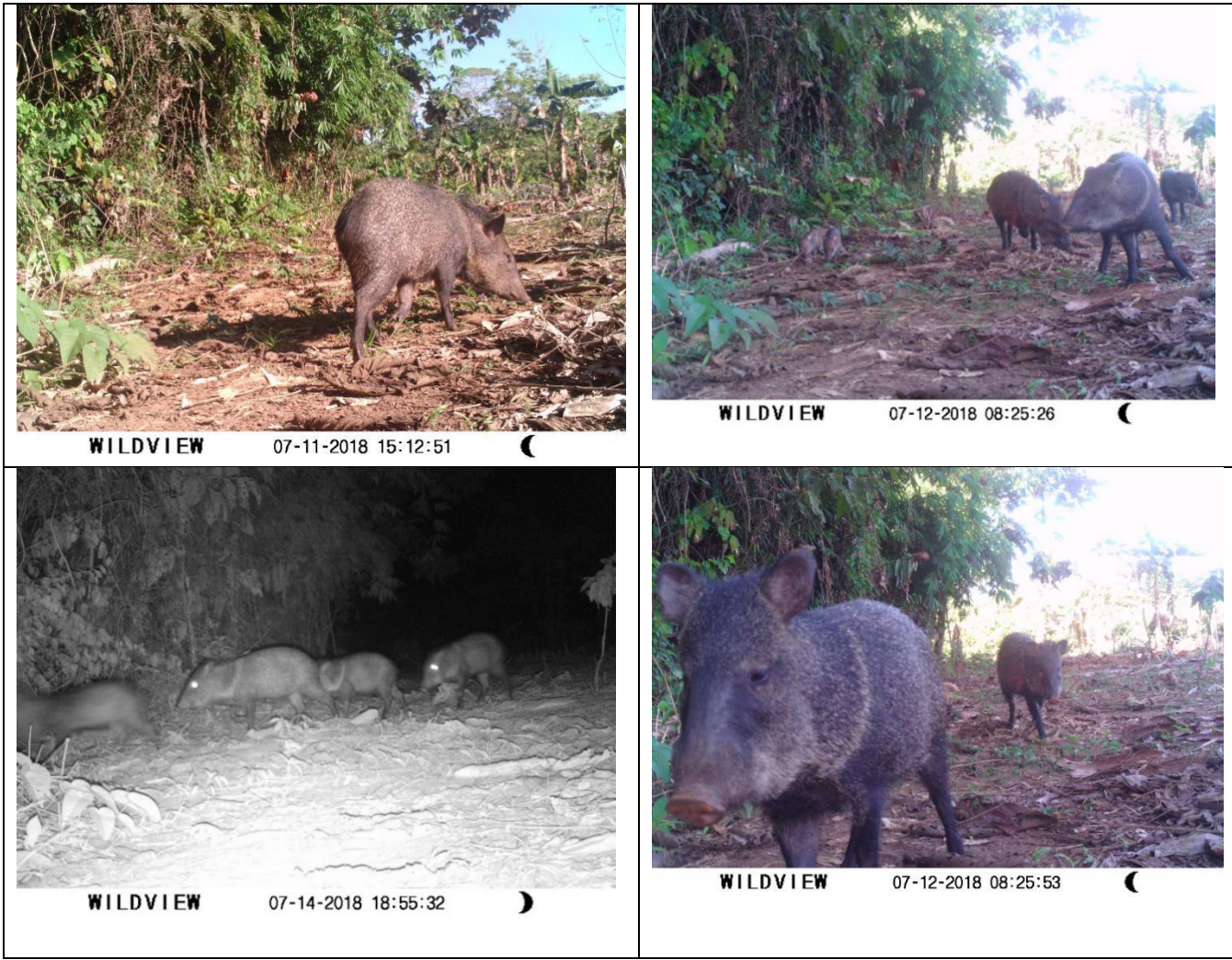

**Figura 14.** Registro de *Tayassu tajacu* (sajino) en actividades de forrajeo diurno y nocturno

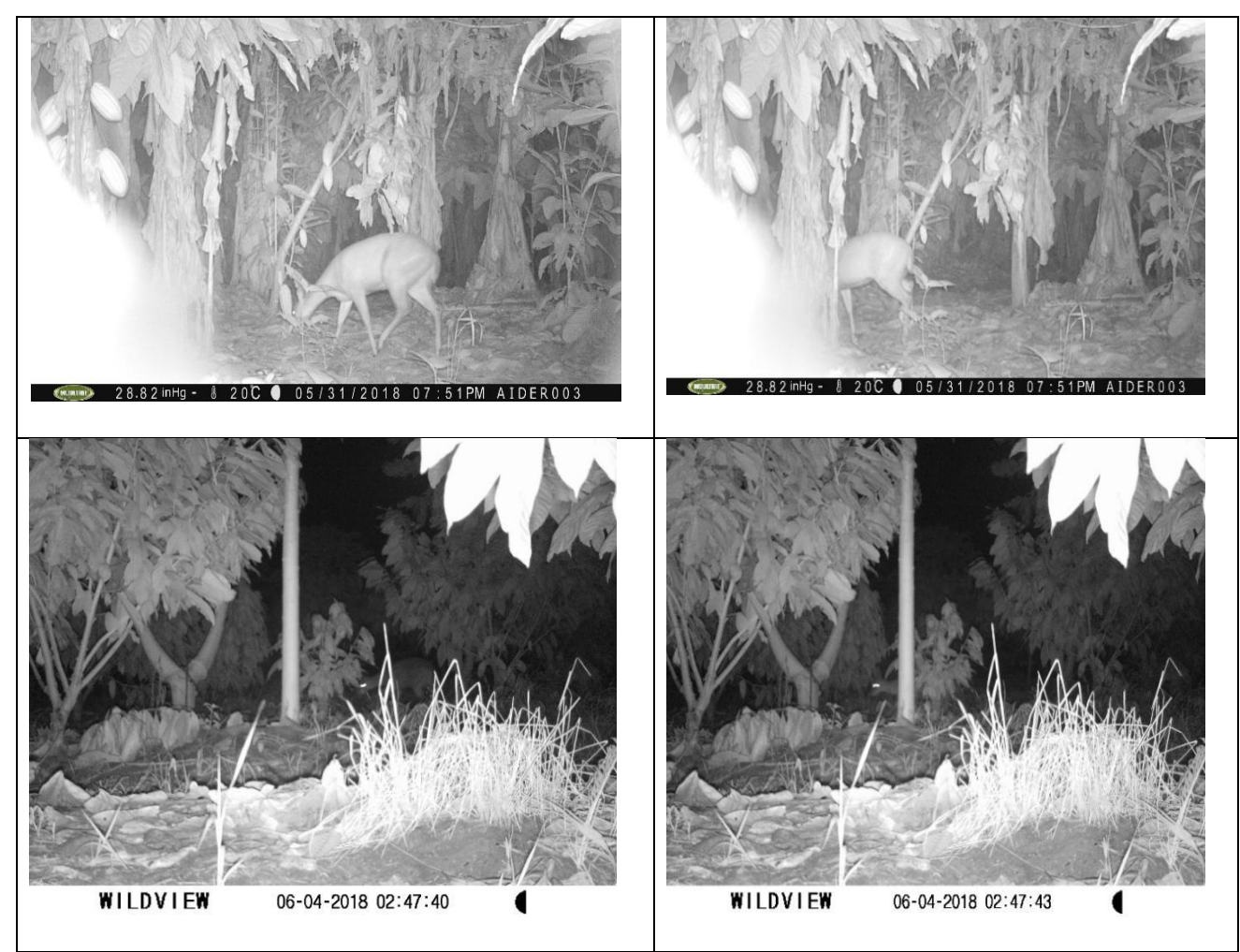

**Figura 15.** Registro de *Mazama americana* (venado colorado) en actividades de forrajeo nocturno

# **C) Mamíferos medianos y pequeños:**

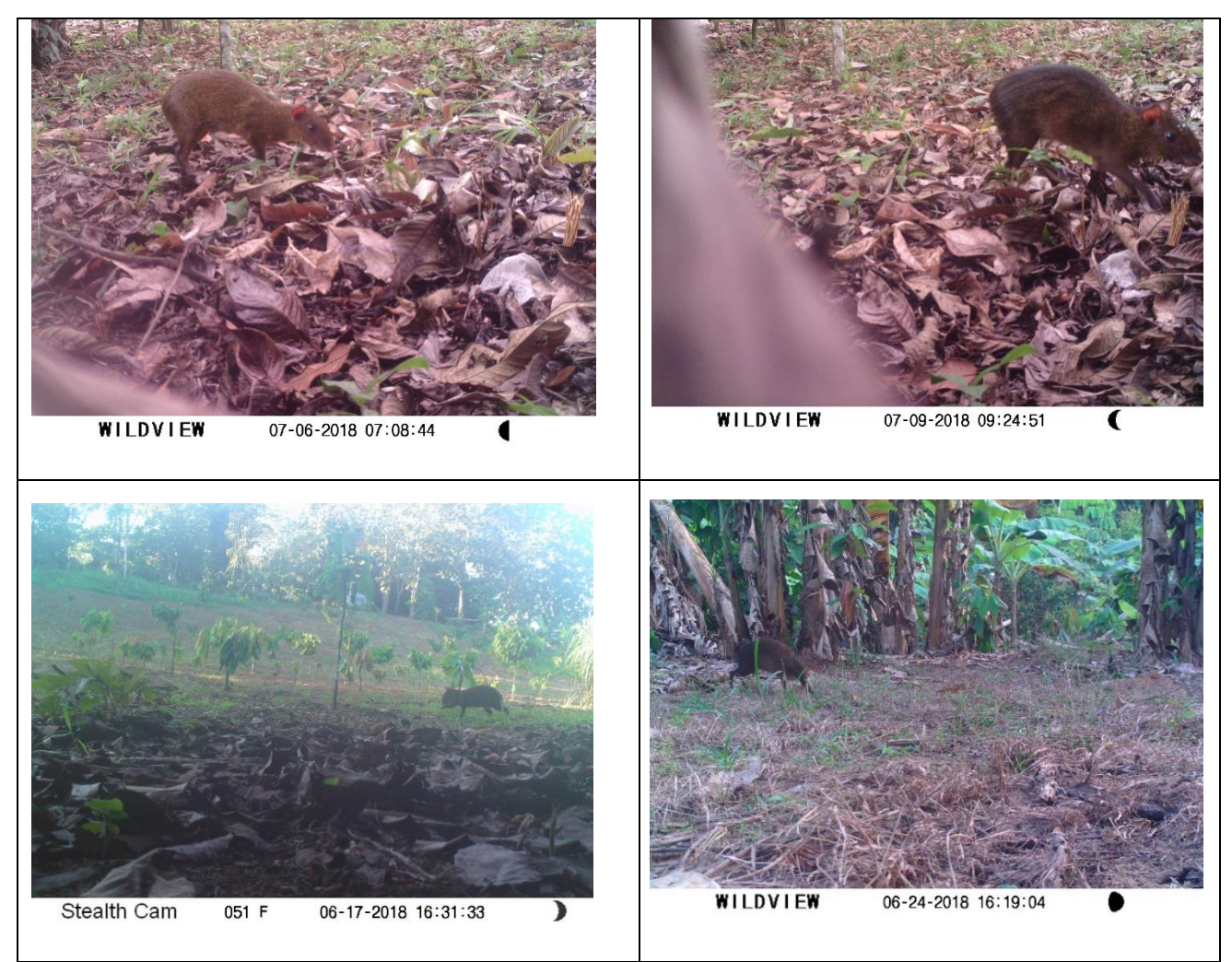

**Figura 16.** Registro de *Dasyprocta punctata* (añuje) en actividades de forrajeo diurno.

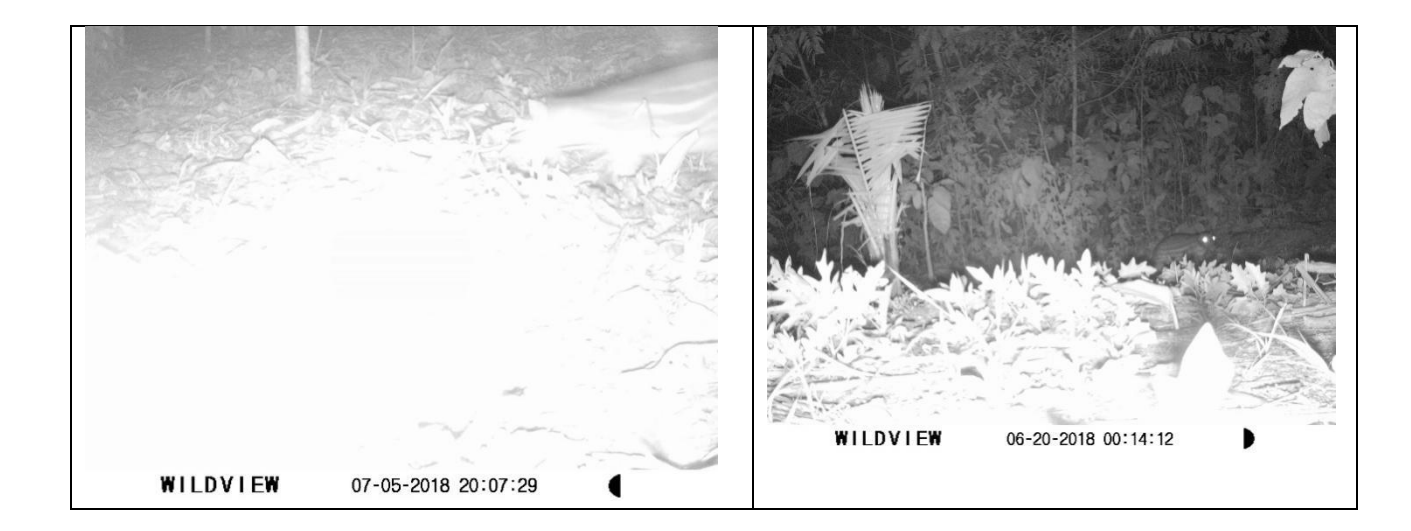

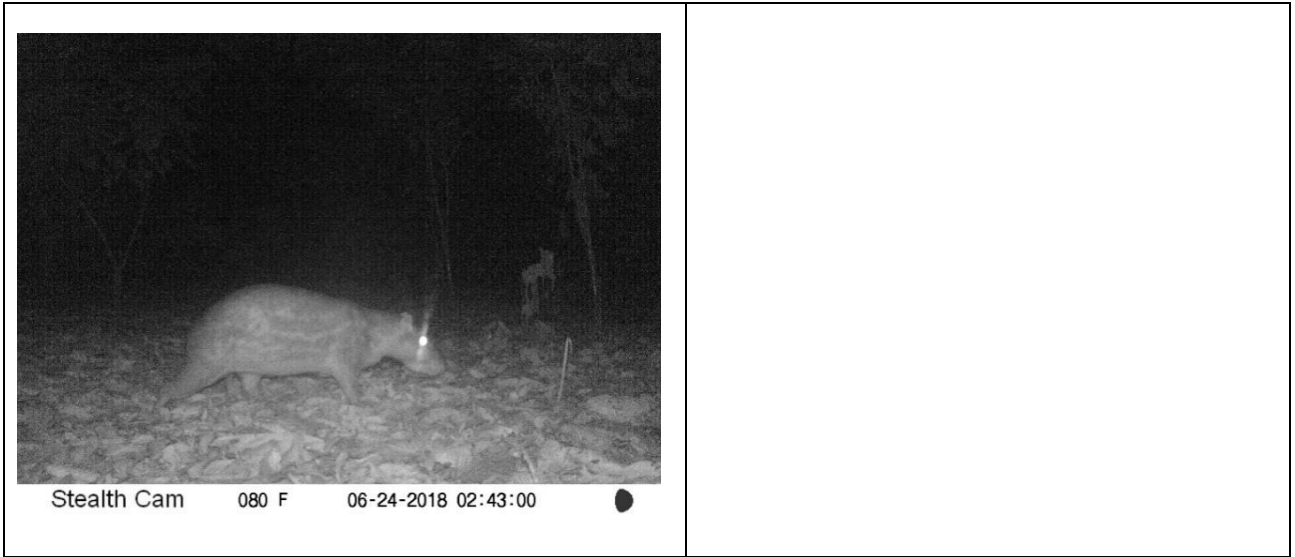

**Figura 17.** Registro de Cuniculus paca (picuro) en actividades de forrajeo nocturno.

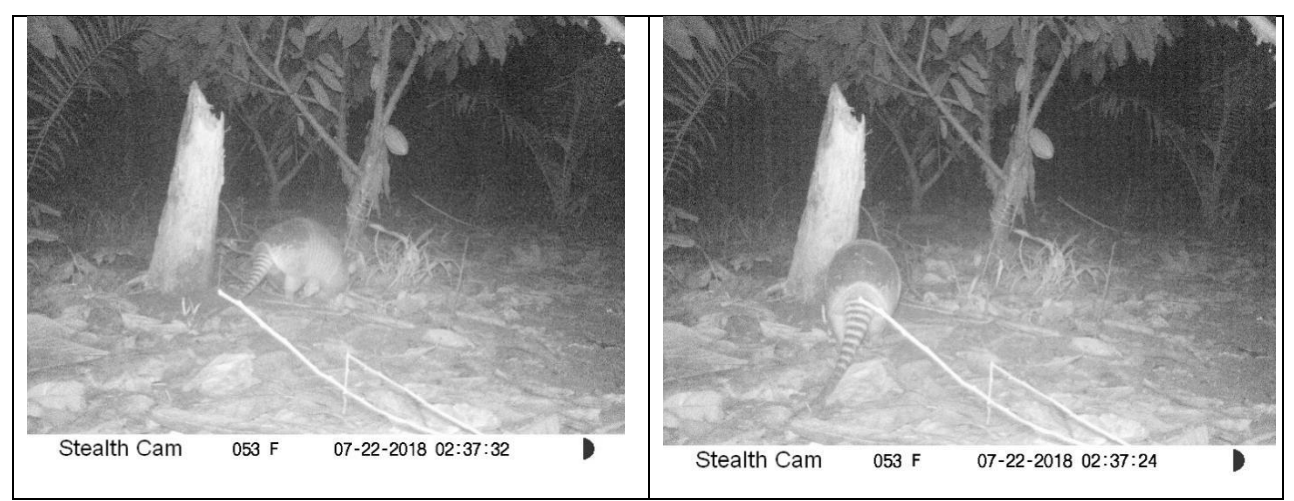

**Figura 18.** Registro de una *Dasypus novemcinctus* (carachupa) en actividades de forrajeo nocturno.

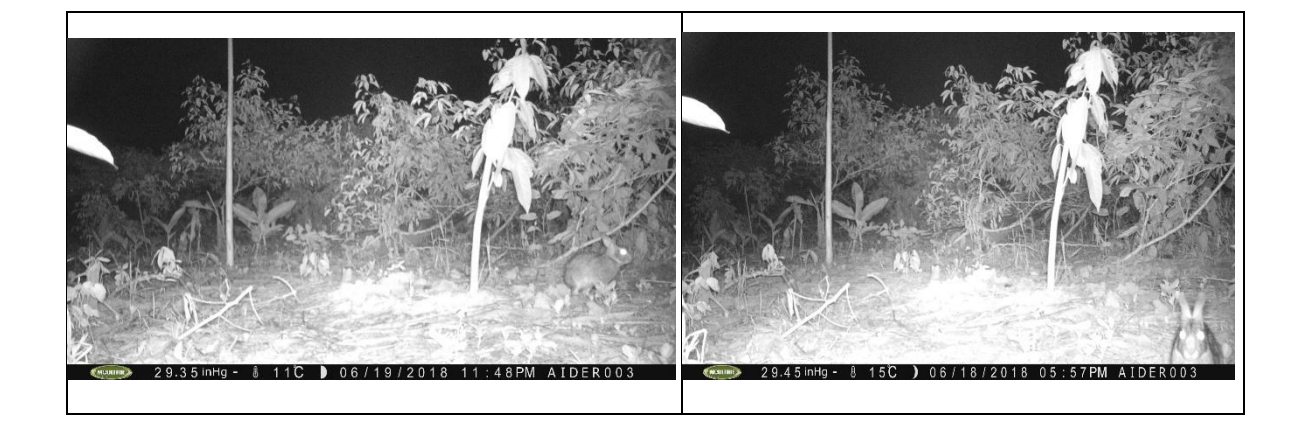

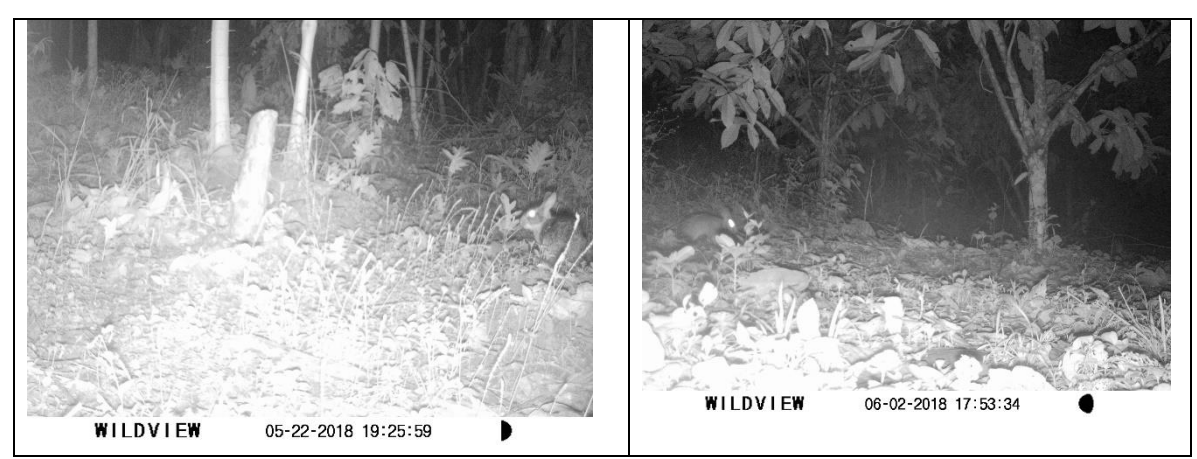

**Figura 19.** Registro de *Sylvilagus brasiliensis* (conejo amazónico) en actividades de forrajeo nocturno.

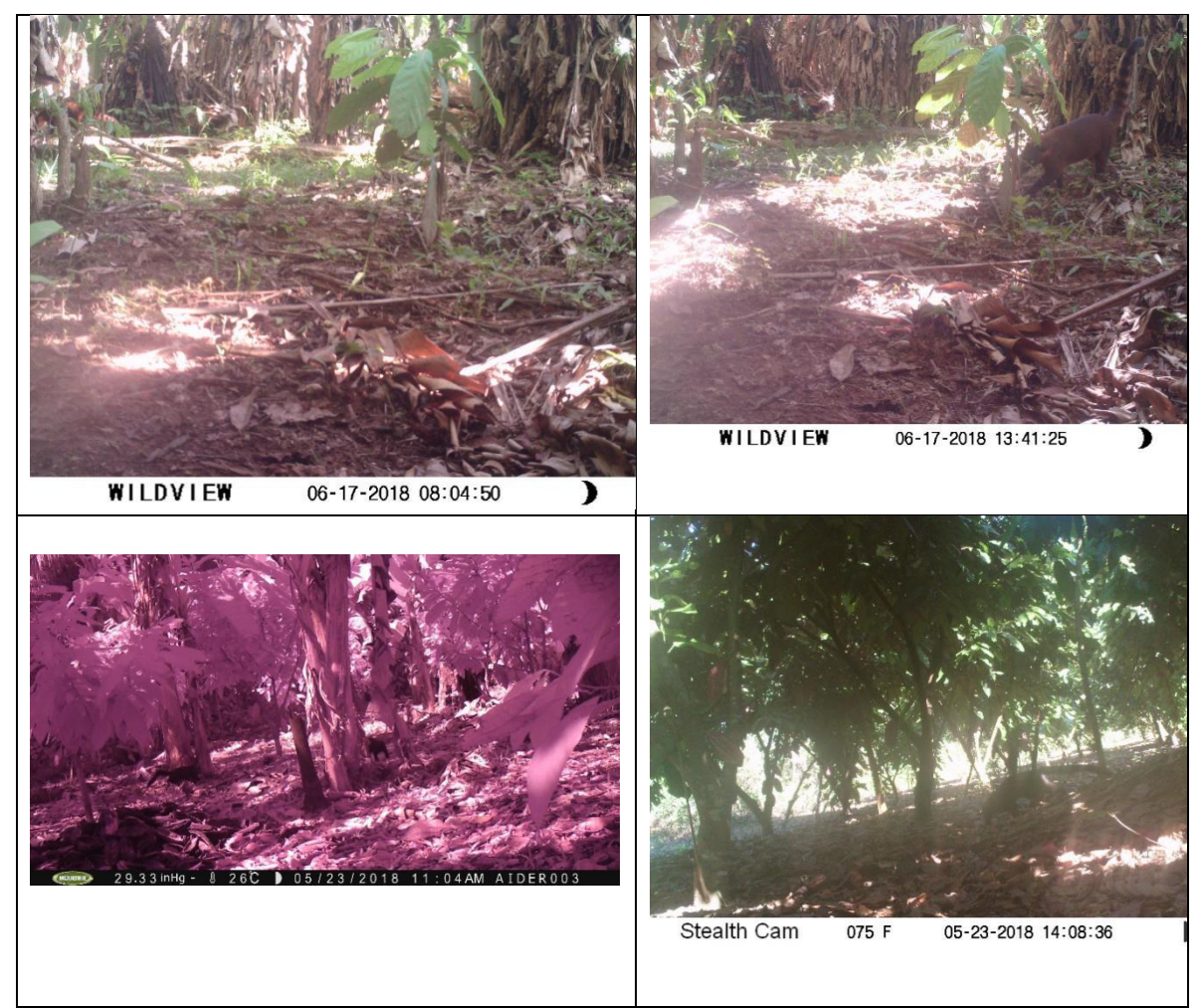

**Figura 20.** Registro de *Nasua nasua* (achuñe) en actividades de forrajeo diurno.

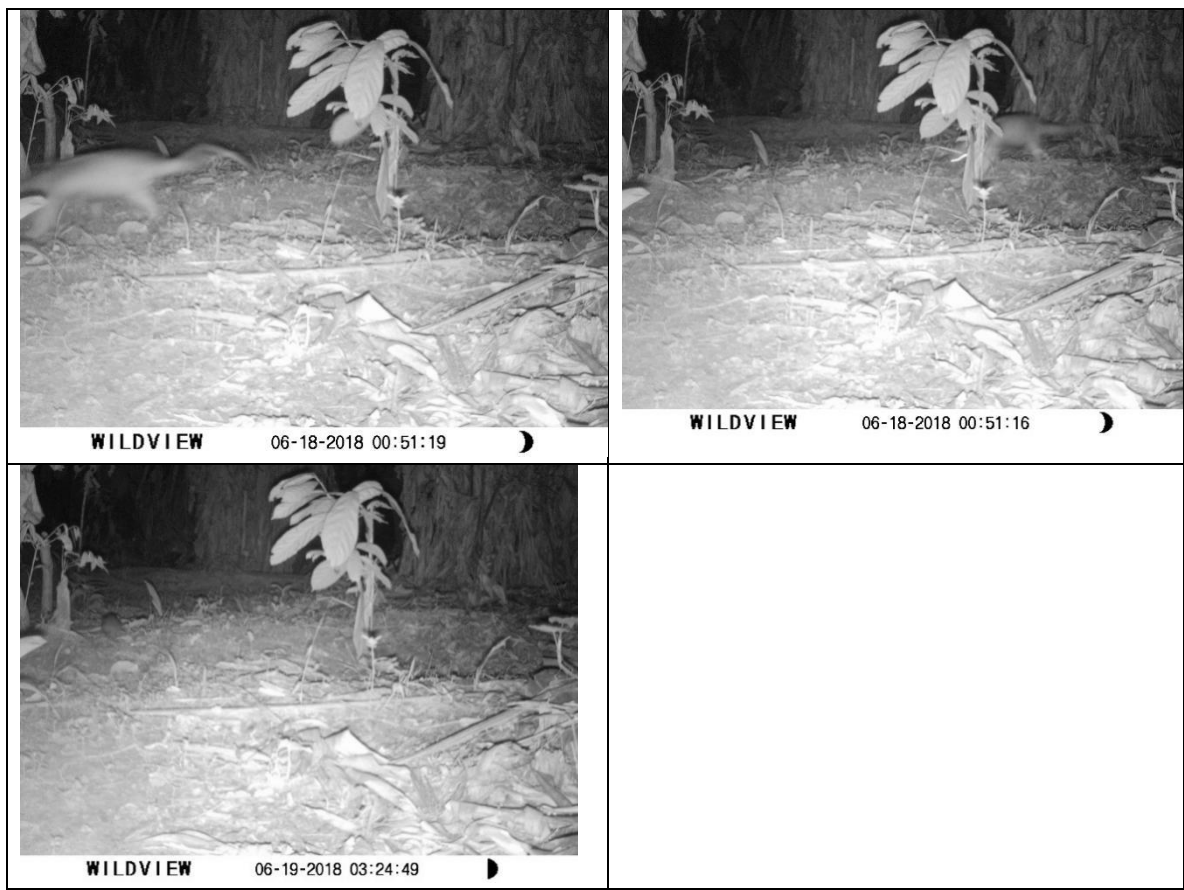

**Figura 21.** Registro de *Didelphis marsupialis* (intuto) en actividades de forrajeo nocturno.

# **D) Registro de aves**

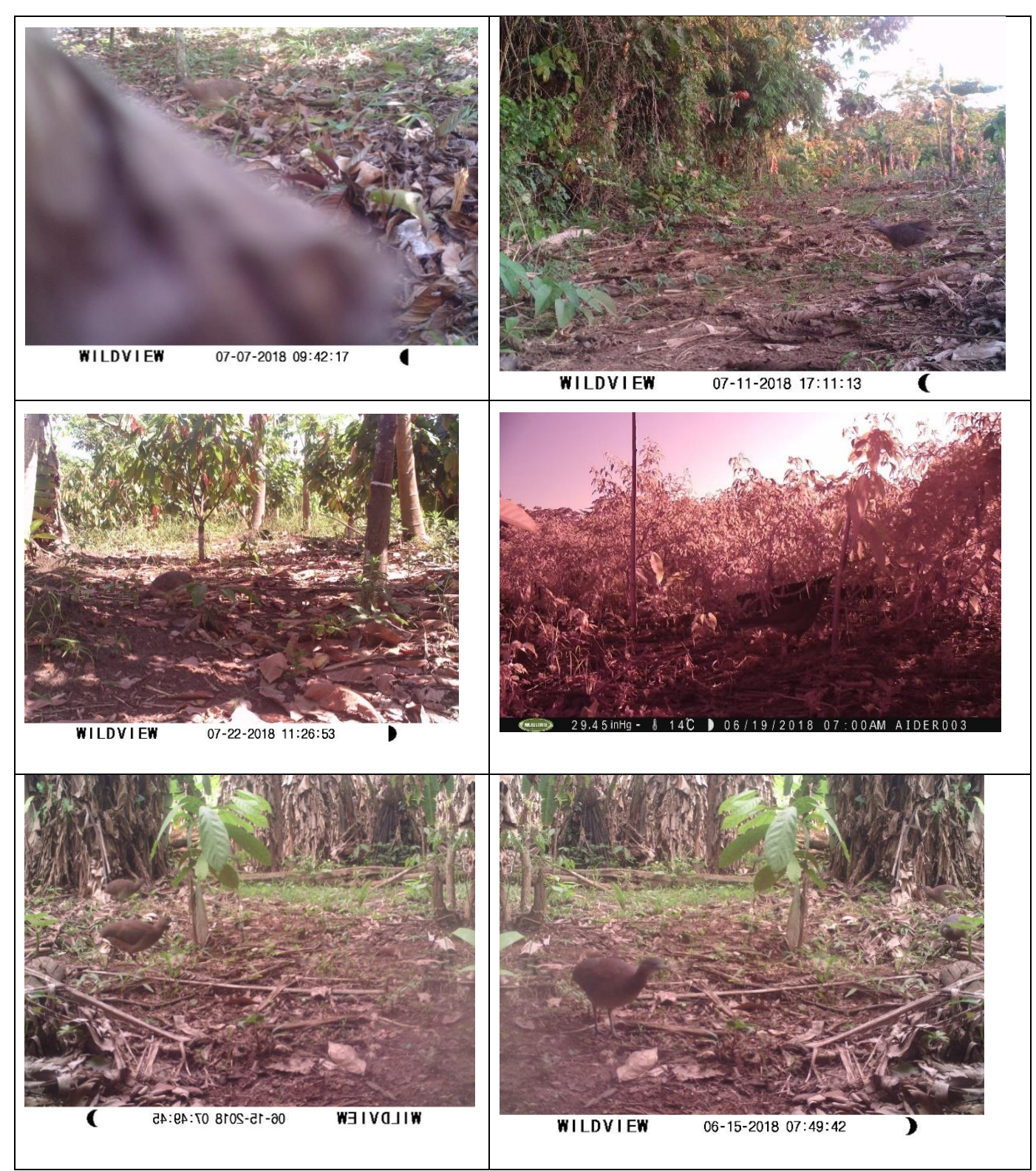

**Figura 22.** Registro de aves (*Crypturellus sp, Ortalis sp, Leptotila rufaxilla)*

# **E) Otros registros**

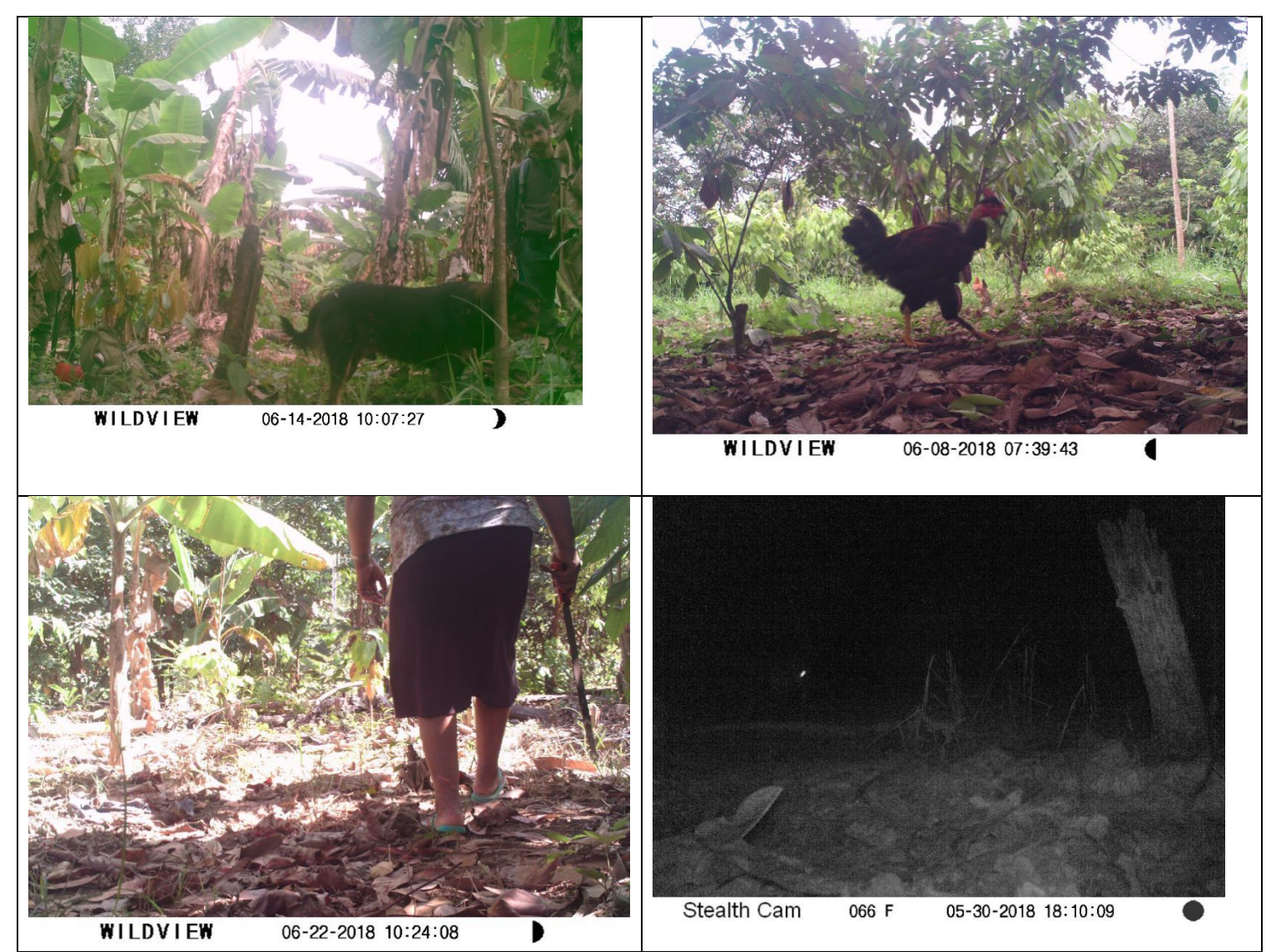

**Figura 22.** Registros de actividades humanas o animales domésticas de los agricultores.

#### **5. Recomendaciones**

- ✓ Las instalaciones en campo sean en las épocas de pocas lluvias o temporada seca a fin de que las cámaras tengan más tiempo de durabilidad, ya que no están diseñados a soportar lluvias intensas o inundaciones.
- ✓ El procesamiento de las imágenes toma mucho tiempo al revisar visualmente la clasificación de fotos para cada registro y es más si las detecciones son de una especie incompleta (cola, hocico, patas), el sensor no toma una buena foto si el animal se desplaza con velocidad (la imagen sale distorsionado); y, si la foto no registra ninguna especie se categorizaría "en blanco" y no amerita hacer un análisis de fotos en blanco, siendo estas condiciones los escenarios, se recomienda el uso de la plataforma [www.wildlifeinsights.org](http://www.wildlifeinsights.org/) a fin de acelerar el proceso de análisis por imágenes, donde usar la plataforma Wildlife Insights será de forma gratuita, considerando algunas pautas para insertar la base de datos, covariables (coordenadas, clima, tipología del bosque, etc.), y además brindara un análisis preliminar de las detecciones.
- ✓ Finalmente hay información de especies registradas con observación directa (visual y escuchado), siendo recomendable implementar una ficha de registro para que los agricultores pueden llenar sus observaciones de especies P.ejm: aves (pavas, guacamayos, paujil, etc.), mamíferos (monos, huellas de huanganas, etc.), y así puedan aportar con registros de especies que se puedan correlacionar con las detecciones de las cámaras trampa.
- $\checkmark$  Los reportes preliminares de las especies registradas se incrementan para este periodo, aportando nuevas especies al informe del año 2015, para mejorar la gestión de los SAF y los bosques de la ZA-RNTAMB, se sugiere la formación de redes de micro-corredores de especies claves (jaguar, huanganas, monos, etc.) siendo estas especies reguladores y dispersoras de semillas para el ciclo de los bosques.
- $\checkmark$  Se recomienda que para el indicador: números de cámara trampa instaladas (50 cámaras por año) se debe renovar las cámaras al menos cada dos años, y se recomienda las marcas Bushnell o Reconyx.
- $\checkmark$  En las detecciones se observó especies domésticas (perros, gallinas, vacas) y personas que realizan el mantenimiento de sus SAF (limpiezas), registrándose menor detección de mamíferos silvestres en los sitios donde los propietarios tienen animales domésticos ganados, perros.

# **6. Revisión bibliográfica**

- Colwell RK. 2011. Estimates: Statistical Estimation of Species Richness and Shared Species from Samples. Version 9.1.0 User's Guide and application published at [http://purl.oclc.org/estimates](http://purl.oclc.org/estimates%20(10) (10 enero, 2019).
- Emmons L, Feer F. 1999. Mamíferos de los bosques húmedos de América tropical: Una guía de campo. Primera edición en español, Santa Cruz, Bolivia. 298 p.
- Magurran AE. 1989. Diversidad ecológica y su medición. Vedrá, Barcelona, 200 pp.
- Moreno CE. 2001. Métodos para medir la biodiversidad. M&T-Manuales y Tesis SEA, vol.1. Zaragoza, 84 p.
- Yagui H., Rubio H., Mena J.L. (2015). Desde el ojo de la cámara trampa: Mamíferos, aves y reptiles del río La Novia (Purús, Perú). Consorcio Purús-Manu: WWF, CARE Perú, ProNaturaleza, ProPurús, Sociedad Zoológica de Fráncfort, ORAU. Lima, noviembre de 2015.

# **7. Anexos**

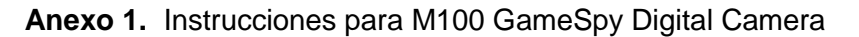

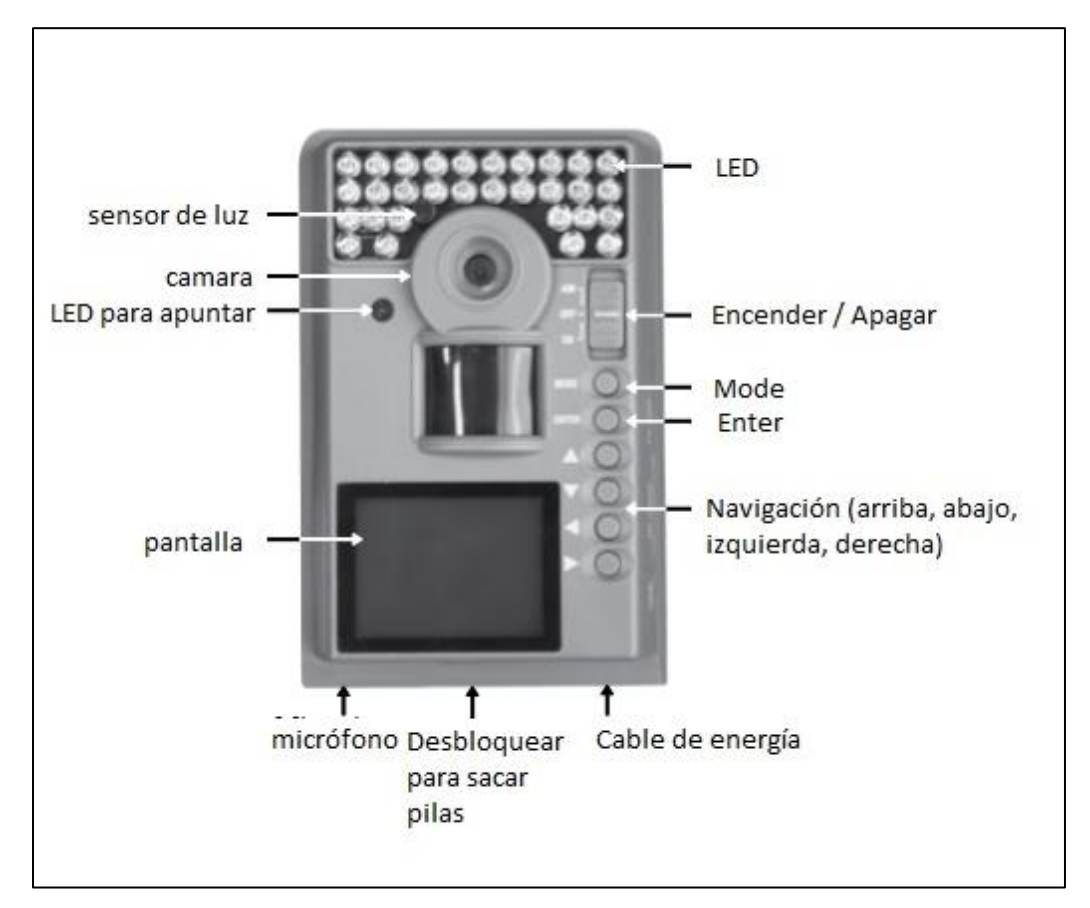

- 1. Desliza el seguro para sacar la bandeja de pilas y pon 8 pilas (AA). Reinstala la bandeja de pilas.
- 2. Enciende la cámara deslizando el botón a la posición "ON".
- 3. Pulsa el botón "MODE" para llegar al menú de configuración. Pulsa "ENTER" para cambiar la hora y la fecha. Utiliza los botónes "arriba / abajo" para cambiar el parámetro y "izquierda / derecha" para pasar al próximo parámetro. Pulsa "ENTER" cuando termines.
- 4. Pulsa el botón "MODE" hasta que "MENU SELECTION" está desplegado. Utiliza los botónes "arriba / abajo" hasta que la opción "MAIN SCREEN" está destacado en amarillo. Pulsa "ENTER".
- 5. Pasa la correa por las dos ranuras para ajustar la cámara a un árbol.
- 6. Ahora la cámara tomará fotos automáticamente cuando un animal está detectado en alcance.

#### **Configuración por defecto**

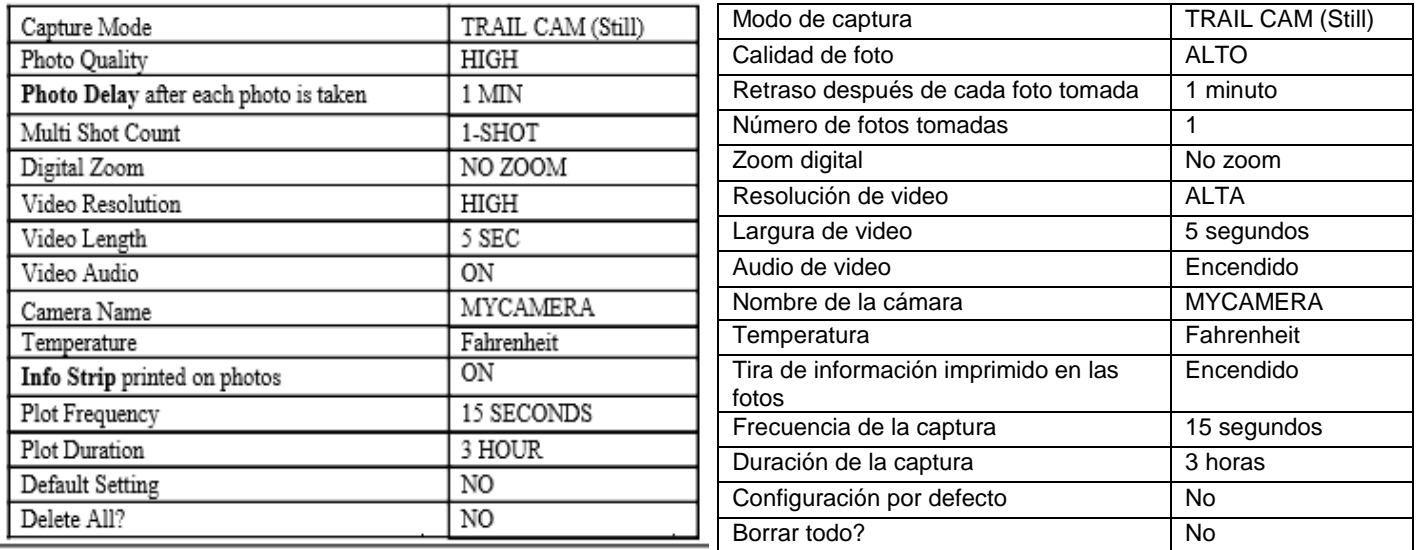

#### **Modos de captura**

#### 1. TRAIL CAM MODE

Fotos son tomadas cuando animales son detectados. Puedes cambiar el número de fotos tomadas en el ajuste de la configuración de la cámara.

#### 2. PLOT CAM MODE

La cámara toma fotos en intervalos específicos durante el día y las combina para creer un "plot video". 2 plot videos de 3 horas son hecho por día. Un en la mañana y un en la tarde.

#### 3. HYBRID CAM MODE PLOT CAM MODE durante el día y TRAIL CAM MODE durante la noche.

4. VIDEO MODE

Videos son tomados cuando animales son detectados. Puedes cambiar la largura de los videos tomados en el ajuste de la configuración de la cámara.

## *Los modos 1 -> TRAIL CAM MODE y 4* → *VIDEO MODE son los más recomendables.*

**Anexo 2.** Instrucciones para Stealth Cam STC-SNX1

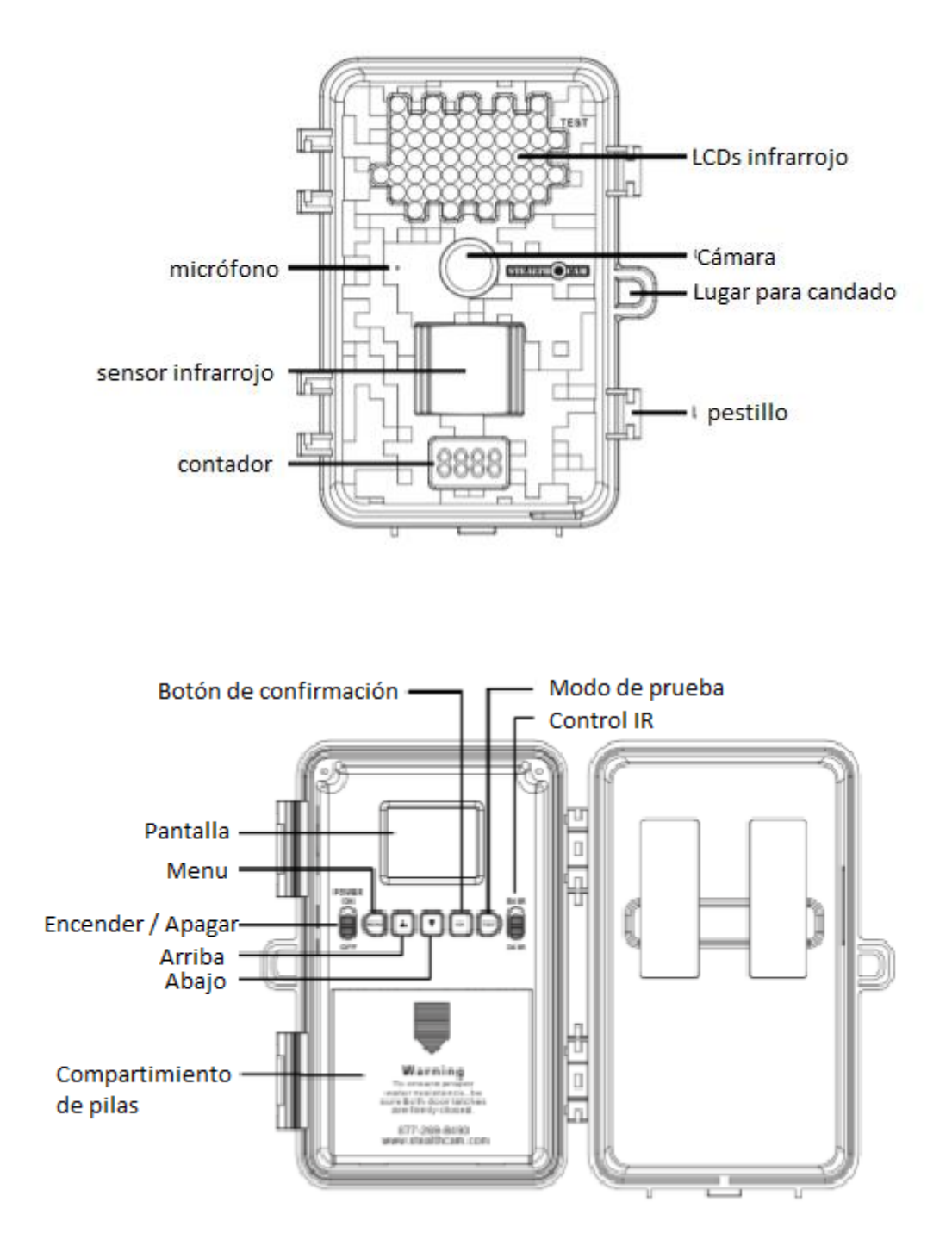

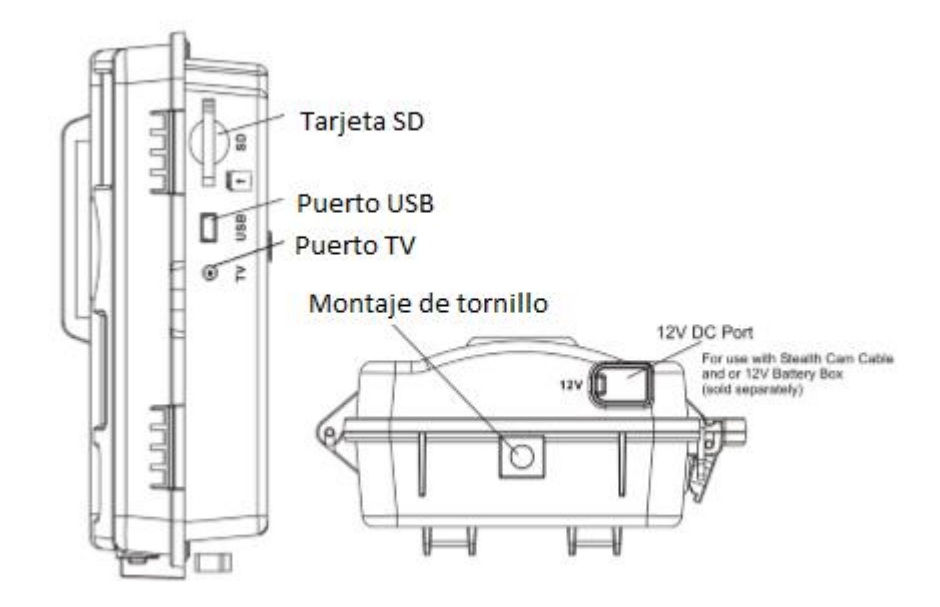

- 1. Pon 8 pilas "AA" en el compartimiento de pilas.
- 2. Pon la tarjeta SD en la cámara.
- 3. Desliza el botón a la posición "ON" para encender la cámara para cambiar la hora y fecha.
- 4. Pulsa el botón "MENU" para ajustar las configuraciones.
- 5. Pulsa el botón "Arriba" o "Abajo" hasta que la palabra "PIR" está intermitente.
- 6. Pulsa el botón "OK" para confirmar.
- 7. Pulsa el botón "Arriba" o "Abajo" hasta que la palabra "TIME" está intermitente.
- 8. Pulsa el botón "OK" para elegir las configuraciones de tiempo.
- 9. Pulsa el botón "Arriba" o "Abajo" para ajustar los minutos y pulsa "OK" para confirmarlo y pasar a la hora.
- 10. Repite para ajustar la hora y pulsa "OK" para confirmarlo y pasar a la fecha.
- 11. Ajusta el mes, día y año utilizando los botones "Arriba" o "Abajo". Cada vez que termines un ajuste tienes que pulsar "OK" para confirmar y pasar al próximo ajuste.
- 12. Una vez terminado la palabra "dEL" estará intermitente.
- 13. Pulsa "MENU" para salir y empezar.

#### *Configuración por defecto:*

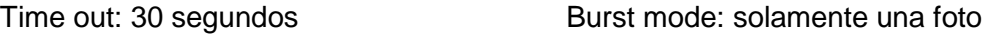

Modo de operación: PIR Modo de video: 10 segundos

Configuración de lapso de tiempo: 18:00 – 8:00 próximo día

# **Definiciones:**

- Modos de operaciones:
	- o PIR: Cámara toma foto/video por disparador PIR
	- o tLS: Cámara toma fotos a tiempos programados
- Modo de captura de secuencia
	- o 1P-9P: 1 a 9 fotos por disparador PIR
	- o Video: 5 a 240 segundos de video por disparador PIR
- Resolución de fotos: Color al día / Negro y blanco en la noche
	- o 3 estrellas (8Mp): Mejor calidad de foto
	- o 2 estrellas (3Mp): Intermedio calidad de foto
	- o 1 estrella (1.3Mp): Calidad básico de foto
- Resolución de video: Color al día / Negro y blanco en la noche
	- o VGA: 640 x 480, única resolución
- Time out: Para ajustar el monto de tiempo en segundos y minutos que la cámara va tomar entre los disparadores.
- Zoom:
	- o 1X: Normal la palabra "ZOOM" no aparece.
	- o 2X: Dos veces zoom la palabra "ZOOM" aparece.
	- o 4X: Cuatro veces zoom la palabra "ZOOM" está intermitente.

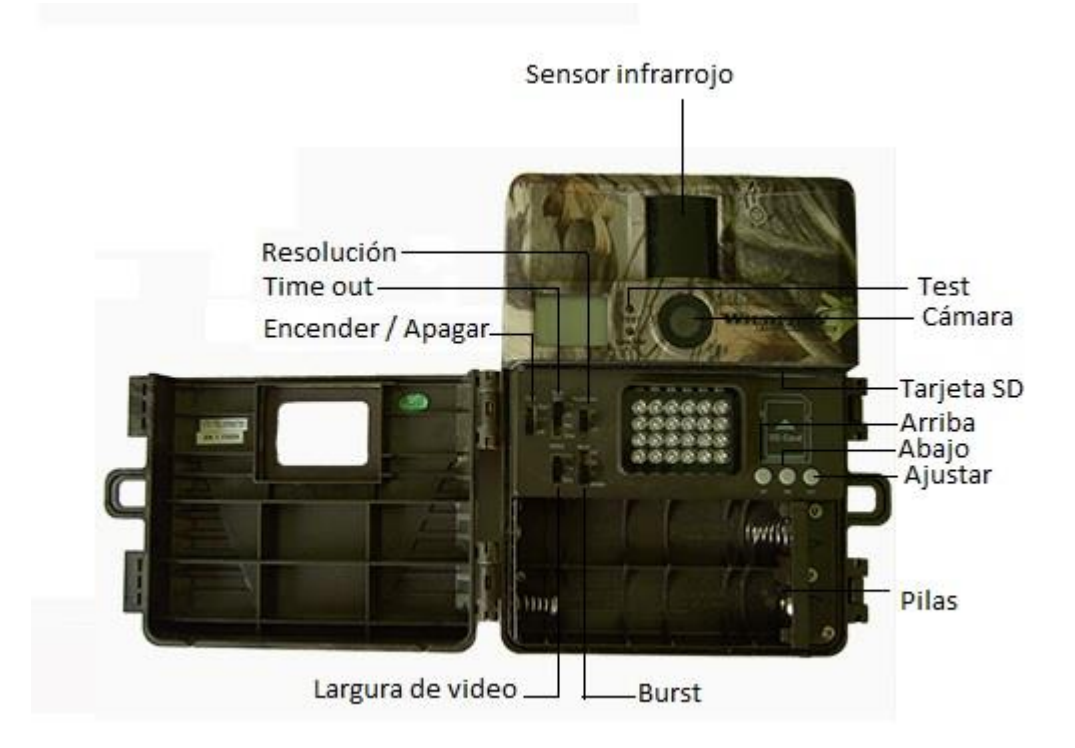

## **Anexo 3.** Instrucciones para Wildview Infrared Xtreme STC-TGL5IRNXTS1

- 1. Elige el intervalo de "time out" deslizando el botón al tiempo querido (20 s / 1 min / 5 min / 10 min).
- 2. Elige la resolución deslizando el botón a la resolución querida (Hi / Lo).
- 3. Elige la largura de video deslizando el botón al tiempo querido  $(15 s / 30 s / 60 s)$ .
- 4. Elige Modo de burst deslizando el botón a 1P / 3P / 6P / Video.
- 5. Enciende la cámara para programar la fecha / hora:
	- a. Desliza el botón "Cam" a "ON".
	- b. Pulsa y mantiene el botón "SET" para 2 segundos para entrar en el modo de configuración de fecha y hora.
	- c. TIME y HH estarán intermitente. Pulsa "Arriba" o "Abajo" para ajustar la hora.
	- d. Pulsa botón "SET" para entrar la configuración de minuto. TIME y MM estarán intermitente. Pulsa "Arriba" o "Abajo" para ajustar los minutos.
	- e. Pulsa botón "SET" para entrar la configuración de mes. DATE y MM estarán intermitente. Pulsa "Arriba" o "Abajo" para ajustar el mes.
	- f. Pulsa botón "SET" para entrar la configuración de fecha. DATE y DD estarán intermitente. Pulsa "Arriba" o "Abajo" para ajustar el día.
	- g. Pulsa botón "SET" para entrar la configuración de mes. DATE y YY estarán intermitente. Pulsa "Arriba" o "Abajo" para ajustar el año.

h. Pulsa y mantiene el botón "SET" para 2 segundos para salir el modo de configuración y activar la cámara. La cámara solo empezará a filmar cuando la luz termina de parpadear.

NOTA: Las fechas y horas programadas serán perdidas cuando las pilas son sacadas de la cámara. No olvida ajustar la fecha y hora después de reemplazar las pilas.

# **Definiciones**

- Time out: Para ajustar el monto de tiempo en segundos y minutos que la cámara va tomar entre los disparadores.
- Date/Time: Para ajustar fecha y hora.
- Burst: Para ajustar el número de fotos la cámara tomará por disparador.
	- o 1P: Solamente una foto
	- o 2P: Dos fotos
	- o 3P: Tres fotos
	- o AVI: Video de 10 segundos por disparador.
- FULL: Cuando tarjeta está lleno, "FULL" está desplegado en la pantalla.

| <b>Especies</b>         | BIJ1 | BIJ1b    | CAR1b | CCM1A    | CQE1A    | <b>CVE1A</b> | FPN <sub>2b</sub> | GFM1A        | LCA <sub>2</sub> | LCA <sub>2</sub> b |              | MCM1A MQM1A |          | MRL1b PMP1A | RY1A         | SAM1     | SCO <sub>2</sub> |
|-------------------------|------|----------|-------|----------|----------|--------------|-------------------|--------------|------------------|--------------------|--------------|-------------|----------|-------------|--------------|----------|------------------|
| Crypturellus bartletti  | 0    | $\Omega$ | 1     | $\Omega$ | $\Omega$ | 0            | $\Omega$          | $\Omega$     | $\Omega$         | $\Omega$           | $\Omega$     | $\Omega$    | $\Omega$ | 0           | 0            | $\Omega$ | 0                |
| Crypturellus soui       | 0    | 0        | 0     | 0        | $\Omega$ | 0            | 0                 | 0            | $\Omega$         | $\Omega$           | O            | ሰ           | $\Omega$ | $\Omega$    | $\Omega$     |          |                  |
| Crypturellus undulatus  |      | ი        | O     | n        |          |              |                   | 0            | $\Omega$         | ∩                  | O            | n           | O        | O           | <sup>0</sup> |          |                  |
| Cuniculus paca          |      |          |       |          |          |              |                   |              | O                |                    |              |             |          | U           |              |          |                  |
| Dasyprocta punctata     |      |          |       |          |          |              |                   |              |                  |                    |              |             |          | O           |              |          |                  |
| Dasypus novemcinctus    | 0    |          |       |          |          |              |                   |              | 0                | 0                  |              |             | O        | 0           |              |          |                  |
| Didelphis marsupialis   |      |          |       |          |          |              |                   |              | ∩                | ∩                  |              |             | ∩        | O.          | n            |          |                  |
| Eira barbara            |      |          |       |          |          |              |                   |              |                  |                    |              |             | n        | U           | n            |          |                  |
| Leopardus pardalis      |      |          | ŋ     |          |          |              |                   |              | ∩                | ∩                  |              |             |          | U           | ∩            |          |                  |
| Leopardus wiedii        |      | U        |       | ∩        |          |              |                   | <sup>n</sup> | 0                | ∩                  | n            | n           | ∩        | 0           | $\Omega$     |          | 0                |
| Mazama americana        |      |          |       |          |          |              |                   |              |                  |                    |              |             |          | U           |              |          |                  |
| Nasua nasua             |      |          |       |          |          |              |                   |              |                  | O                  |              |             |          |             | n            |          |                  |
| <b>NN</b>               |      |          |       |          |          |              |                   |              |                  |                    |              |             |          |             |              |          |                  |
| Nn1                     |      |          |       |          |          |              |                   |              | $\Omega$         | ∩                  |              |             | ∩        | U           |              |          | <sup>n</sup>     |
| Nn2                     |      |          |       |          |          |              |                   |              | n                | O                  | $\mathbf{U}$ | 0           | n        | O           |              |          |                  |
| Nn3                     |      | ∩        | ŋ     |          |          |              |                   |              | $\Omega$         | O                  |              |             |          | U           | ∩            |          |                  |
| Nn4                     |      |          |       |          |          |              |                   | n            | 0                | 0                  | n            | ∩           | ∩        | 0           | $\Omega$     |          | 0                |
| Nn5                     |      |          |       |          |          |              |                   |              | ∩                |                    |              |             |          | U           |              |          |                  |
| Nn <sub>6</sub>         |      |          | U     |          |          |              |                   |              | O                | O                  |              |             |          | 0           | n            |          |                  |
| Nn8                     |      |          |       |          |          |              |                   |              |                  |                    |              |             |          |             |              |          |                  |
| Ortalis guttata         |      |          |       |          |          |              |                   |              | $\Omega$         | ∩                  |              |             |          | U           | ∩            |          | 0                |
| Puma concolor           |      |          |       |          |          |              |                   |              |                  |                    |              |             |          | O           |              |          |                  |
| Saimiri boliviensis     |      | U        | ŋ     | ∩        |          |              |                   |              | $\Omega$         | ∩                  |              |             |          | 0           | ∩            |          |                  |
| Sylvilagus brasiliensis |      | $\Omega$ |       |          |          |              |                   | n            | $\Omega$         |                    | O            |             |          | U           | <sup>0</sup> |          | 0                |
| Tamandua tetradactyla   |      |          |       |          |          |              |                   |              | 0                |                    |              |             |          |             |              |          |                  |
| Tapirus terrestris      |      |          | O     |          |          |              |                   |              | O                |                    |              |             |          | O           | 0            |          | 0                |
| Tayassu pecari          |      |          |       |          |          |              |                   |              |                  |                    |              |             |          | 0           |              |          |                  |
| Tayassu tajacu          |      | 0        |       | 0        |          | 0            | 0                 | 0            | 0                | 0                  | 0            | 0           | 0        | 0           | 0            | 0        | 0                |

**Anexo 4.** Base de datos de las 17 cámaras que detectaron mamíferos

| <b>Índices</b>   | А     | В     | C     | D | Е     |       | G | н     |   |       | K     |          | M        | N | O | Р     | Q |
|------------------|-------|-------|-------|---|-------|-------|---|-------|---|-------|-------|----------|----------|---|---|-------|---|
| Taxa_S           | 9     | 2     | 10    |   | 3     | 4     |   | 2     |   | 3     | ົ     |          |          |   |   |       |   |
| Individuals      | 9     |       | 10    |   | 3     | 4     |   | 2     |   | 3     |       |          |          |   |   | 4     |   |
| Dominance D      | 0.111 | 0.5   | 0.1   |   | 0.333 | 0.25  |   | 0.5   |   | 0.333 | 0.5   |          |          |   |   | 0.25  |   |
| Simpson_1-D      | 0.889 | 0.5   | 0.9   | 0 | 0.667 | 0.75  | 0 | 0.5   | 0 | 0.667 | 0.5   |          | $\Omega$ | 0 | 0 | 0.75  |   |
| Shannon H        | 2.197 | 0.693 | 2.303 | 0 | 1.099 | .386  | 0 | 0.693 | 0 | 1.099 | 0.693 |          | 0        | 0 | 0 | .386  |   |
| Evenness_e^H/S   |       |       |       |   |       |       |   |       |   |       |       |          |          |   |   |       |   |
| <b>Brillouin</b> | 1.422 | 0.347 | 1.51  | 0 | 0.597 | 0.795 | 0 | 0.347 | 0 | 0.597 | 0.347 | $\Omega$ | 0        | 0 | 0 | 0.795 | 0 |
| <b>Menhinick</b> | 3     | 1.414 | 3.162 |   | 1.732 | 2     |   | .414  |   | 1.732 | 1.414 |          |          |   |   | っ     |   |
| Margalef         | 3.641 | 1.443 | 3.909 | 0 | 1.82  | 2.164 | 0 | .443  | 0 | 1.82  | .443  | 0        | 0        | 0 | 0 | 2.164 |   |
| Equitability_J   |       |       |       |   |       |       |   |       |   |       |       |          |          |   |   |       |   |
| Fisher_alpha     | 0     |       | 0     | 0 |       |       | 0 | 0     | 0 |       |       |          | $\Omega$ | 0 | 0 |       |   |
| Berger-Parker    | 0.111 | 0.5   | 0.1   |   | 0.333 | 0.25  |   | 0.5   | 1 | 0.333 | 0.5   |          |          |   |   | 0.25  |   |
| Chao-1           | 45    | 3     | 55    |   | 6     | 10    |   | 3     |   | 6     | 3     |          |          |   |   | 10    |   |

**Anexo 5.** Índice de diversidad en 17 cámaras trampa instalas en los SAF